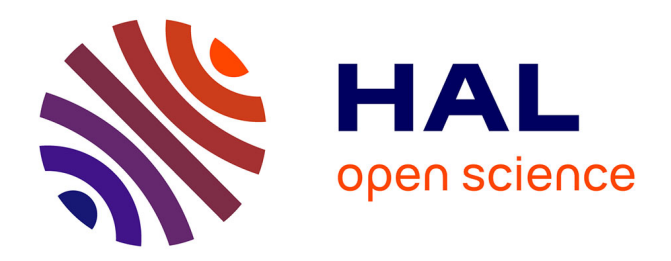

# **Référencement naturel et référencement payant : Spécificités, différences, complémentarité**

Maureen Coppens

## **To cite this version:**

Maureen Coppens. Référencement naturel et référencement payant : Spécificités, différences, complémentarité. Sciences de l'information et de la communication. 2010.  $m$ em\_00502609v2

## **HAL Id: mem\_00502609 [https://memsic.ccsd.cnrs.fr/mem\\_00502609v2](https://memsic.ccsd.cnrs.fr/mem_00502609v2)**

Submitted on 1 Oct 2010

**HAL** is a multi-disciplinary open access archive for the deposit and dissemination of scientific research documents, whether they are published or not. The documents may come from teaching and research institutions in France or abroad, or from public or private research centers.

L'archive ouverte pluridisciplinaire **HAL**, est destinée au dépôt et à la diffusion de documents scientifiques de niveau recherche, publiés ou non, émanant des établissements d'enseignement et de recherche français ou étrangers, des laboratoires publics ou privés.

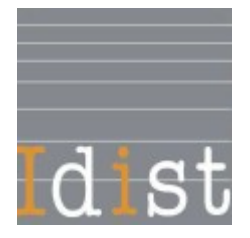

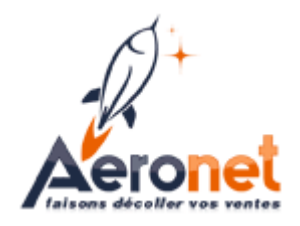

Maureen COPPENS

# Master1, Mention ICD (Option : Sciences de l'Information et du Document)

Mémoire de stage Mission effectuée du 12/04/2010 au 04/06/2010 à Aeronet Référencement 35 rue Louis Delos – 59000 Lille

# **Référencement naturel et référencement payant : Spécificités, différences, complémentarité**

Sous la direction de : M. Eric Delcroix (resp. universitaire) M. Julien Cuingnet (resp. professionnel)

Université Charles de Gaulle, Lille3 (Campus Pont de Bois) BP 60 149, 59 653 Villeneuve d'Ascq Cedex

Année Universitaire 2009/2010

# **Remerciements**

*Je tiens à remercier mon tuteur universitaire, Eric Delcroix, pour la disponibilité dont il a fait preuve pour répondre à mes nombreuses questions et pour les conseils qu'il m'a donné tout au long de la rédaction de ce mémoire.*

*Je voudrais aussi remercier mon tuteur professionnel Julien Cuingnet, ainsi que toute l'équipe de l'agence Aeronet pour m'avoir supervisé tout au long du stage tout en me laissant une part d'autonomie nécessaire à l'apprentissage du métier de référenceur.*

# **Table des matières**

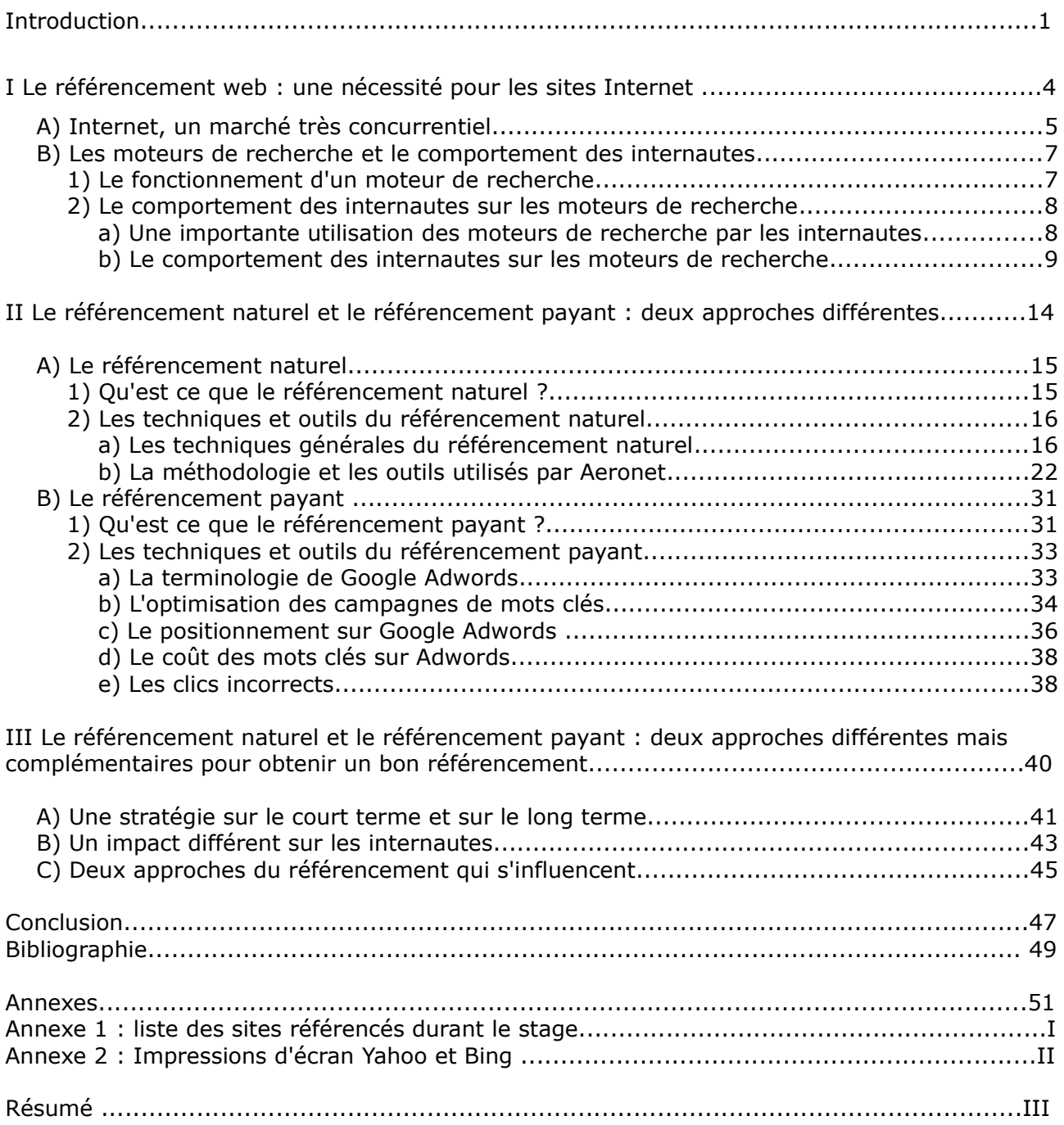

## **Introduction**

Aeronet est une agence web spécialisée dans le référencement naturel. Basée sur Lille, Aeronet a été fondée en 2002 par Julien Cuingnet et Romain Orjekh.

L'agence Aeronet n'a cependant pas toujours été spécialisée en référencement naturel. En effet, lors de son lancement, l'agence s'occupait de référencement, mais aussi de création de site Internet et de marketing web en général. Voyant le marché du référencement en pleine expansion, l'agence s'est petit à petit spécialisée dans ce domaine.

Les prestations d'Aeronet sont nombreuses. Parmi les plus importantes, nous pouvons bien entendu citer le référencement naturel, mais aussi la rédaction de contenu et la mise en place de campagnes de netlinking. Même si l'agence est spécialisée en référencement naturel, il arrive qu'Aeronet s'occupe aussi du référencement payant des sites web de ses clients en mettant en place pour eux des liens sponsorisés à partir de l'outil Google Adwords.

Aeronet s'occupe d'un panel très large de clients. En effet, l'agence s'occupe à la fois de sites Internet de PME et de sites web d'enseignes plus importantes. Parmi les sites dont s'occupe Aeronet, nous pouvons noter la présence de nombreux sites spécialisés en ecommerce, mais aussi de sites vitrines de PME.

A l'heure actuelle, l'équipe d'Aeronet se compose de neuf référenceurs. L'agence se considère d'ailleurs comme une société à taille humaine. Une partie de ces référenceurs possède aussi des compétences en développement web qui sont très souvent mises à profit lors de l'optimisation des sites Internet des clients.

Les clients d'Aeronet sont suivis tout au long de leur contrat par un référenceur attitré afin de faciliter les échanges et d'assurer un meilleur suivi. À Aeronet, Il n'existe donc pas de pôles distincts pour le développement web, le référencement naturel et la rédaction de contenu : les référenceurs s'occupent des contrats des clients de A à Z, même s'il arrive très souvent que les référenceurs s'entraident en fonction de leurs compétences rédactionnelles ou techniques.

La mission de stage que j'ai effectuée au sein de l'agence Aeronet portait sur l'optimisation du référencement naturel des sites de leurs clients<sup>[1](#page-8-0)</sup>.

Les tâches qui m'ont été assignées durant le stage furent ainsi principalement les suivantes:

- Recherche d'occurrence
- Optimisation du code source et des métadonnées
- Rédaction de contenu et de communiqué
- Mise en place de partenariats et de campagnes de netlinking (échange de liens)
- Inscription des sites dans les annuaires
- Analyse de trafic
- Audit de positionnement

Par ailleurs, après plusieurs semaines de stage, le contrat d'un nouveau client m'a été confié en intégralité. J'ai ainsi suivi la méthodologie mise en place par Aeronet pour m'occuper de l'optimisation du site de ce client.

Peu de temps après avoir commencé mon stage à l'agence web Aeronet, je me suis rendu compte que durant la phase d'analyse de trafic des sites de leurs clients, les référenceurs d'Aeronet mettent beaucoup plus en avant les résultats du référencement naturel que du référencement payant. En effet, de nombreux clients d'Aeronet mettent en place d'eux-même des campagnes de référencement publicitaire (liens sponsorisés), laissant le référencement naturel aux professionnels. Devant les chiffres parfois très impressionnants du référencement publicitaire, les référenceurs d'Aeronet peinent parfois à expliquer à leurs clients l'intérêt du référencement naturel, dont les effets sont plus long à apparaître.

À partir de ce constat, je me suis rapidement interrogée sur les deux grandes approches du référencement, à savoir le référencement naturel et le référencement payant (plus principalement les liens sponsorisés dans cette étude). En effet, au cours de l'année de M1 ICD, un cours d'initiation au référencement m'avait permis de comprendre les bases de ces deux approches, mais je ne connaissais pas encore avec précision leurs spécificités et différences.

<span id="page-8-0"></span><sup>1</sup> Voir liste des sites référencés en annexe 1

Ce mémoire de stage porte donc sur les deux approches du référencement que sont le référencement naturel et publicitaire : leurs spécificités, leurs différences, mais aussi leurs techniques d'optimisation et les principaux outils utilisés pour les mettre en œuvre. Je me suis par ailleurs interrogée sur l'éventuelle complémentarité entre ces deux méthodes.

La problématique de ce mémoire est donc la suivante :

Deux approches coexistent dans le référencement de site Internet : référencement naturel et référencement payant. Quelles sont les spécificités de ces deux approches ? Quelles sont leurs différences ? Quelle approche privilégier pour obtenir un bon référencement ? Enfin, ces approches ne sont-elles pas au final complémentaires ?

Nous commencerons ce mémoire par analyser pourquoi le référencement web est devenu une nécessité pour les sites Internet. De plus, nous nous interrogerons sur le comportement des internautes sur les moteurs de recherche pour comprendre pourquoi il est nécessaire d'être bien positionné et pas juste référencé sur ceux-ci.

Nous poursuivrons ensuite ce mémoire par une analyse approfondie de ce que sont le référencement naturel et le référencement publicitaire : leurs fonctionnements, leurs spécificités, leurs méthodologies, mais aussi leurs outils. Nous tenterons aussi d'expliquer comment obtenir de bons résultats avec ces deux approches.

Enfin, la dernière partie de ce mémoire sera consacrée à la complémentarité potentielle entre ces deux approches : faut-il privilégier une des deux méthodes ou au contraire définir une stratégie unissant ces deux méthodes ?

# **I Le référencement web : une nécessité pour les sites Internet**

Dans la première partie de ce mémoire, nous allons expliquer pourquoi l'aspect concurrentiel d'Internet a rendu nécessaire de référencer son site sur Internet ainsi que sur les moteurs de recherche. Nous analyserons aussi le comportement des internautes sur les moteurs de recherche pour comprendre pourquoi il est important d'être bien positionné sur les moteurs de recherche et pas juste référencé sur ceux-ci. Précisons tout de même que le référencement ne concerne pas juste l'inscription sur les moteurs de recherche : il existe de nombreuses techniques pour être bien référencé. Nous verrons ces techniques dans la seconde partie de ce mémoire.

Cette première partie du mémoire va nous permettre de bien comprendre le contexte d'Internet et des moteurs de recherche. Ainsi, nous comprendrons mieux l'intérêt du référencement pour les sites Internet et nous pourrons débuter notre analyse des différentes approches du référencement.

## *A) Internet, un marché très concurrentiel*

Internet est un canal de communication où l'on peut trouver une infinité de sites Internet : il est d'ailleurs difficile de donner un chiffre exacte, car chaque jour, de nouveaux sites Internet font leur apparition sur la toile.

Il existe des sites Internet de toutes sortes (personnels, professionnels), de toutes tailles (de plus ou moins grande importance) et sur toutes les thématiques possibles et inimaginables. De nos jours, de nombreuses entreprises ont décidé de s'implanter sur Internet que ce soit comme canal complémentaire ou comme seul canal de communication. Il est donc important pour ces sites Internet d'avoir une visibilité importante, notamment sur les moteurs de recherche.

Aeronet s'occupe d'un grand panel de sites Internet : secteur d'activité et taille des sites très différent. En effet, pour donner quelques thématiques, l'agence web s'occupe de sites Internet sur le parachutisme, le jardinage, les produits cosmétiques bio, les costumes, la vaisselle jetable ou encore l'organisation de mariage. Un certain nombre de ces sites Internet proposent des produits à la vente sur leur site. Il est donc important pour ces sites Internet d'arriver devant leurs concurrents sur les moteurs de recherche : un site Internet bien positionné a plus de chance d'être visité par un internaute qu'un site mal positionné. De plus, les achats sur les sites bien positionnés sont plus importants que

sur un site qui arrive en 5 e page de Google. La visibilité sur les moteurs de recherche est donc un facteur important de réussite sur Internet.

Nous pouvons ici clairement préciser la différence entre référencement et positionnement. En effet, un site qui apparaît sur un moteur de recherche est juste considéré comme référencé, alors qu'un site qui apparaît sur la première, voire la seconde page d'un moteur de recherche est considéré comme étant bien positionné. [2](#page-11-0)

Il existe donc une lutte acharnée entre les sites Internet d'une même thématique ou vendant les mêmes produits. Tous souhaitent être le mieux positionné et donc le plus visible sur les moteurs de recherche : ceux qui sont sur la première page des moteurs de recherche veulent y rester et les autres souhaitent apparaître sur celui-ci.

<span id="page-11-0"></span><sup>2</sup> Olivier Andrieu. *Réussir son référencement web*. Paris : Eyrolles, 2010. p.2

Bien entendu, la concurrence est plus ou moins forte selon le secteur d'activité du site Internet. Certains mots clés sont en effet beaucoup plus recherchés que d'autres par les internautes : il est beaucoup plus difficile d'être bien positionné sur un mot clé où il existe une forte demande et donc une forte concurrence que sur un mot clé peu recherché ou dont la concurrence est faible.

Pour être visible sur Internet, il faut donc faire appel au référencement. Le référencement va permettre d'augmenter la visibilité des sites Internet sur les moteurs de recherche : il s'agit donc d'un facteur clé de la réussite d'un site Internet.

# *B) Les moteurs de recherche et le comportement des internautes*

Maintenant que nous venons de voir pourquoi il est important d'être référencé pour un site Internet, nous allons voir pourquoi il est nécessaire d'être très bien positionné sur les moteurs de recherche. Nous allons d'abord rapidement tenter d'expliquer comment fonctionne un moteur de recherche, puis nous nous attarderons sur le comportement des internautes sur ces moteurs de recherche.

## **1) Le fonctionnement d'un moteur de recherche [3](#page-13-0)**

Même s'il existe de nombreux moteurs de recherche différents, le fonctionnement des moteurs de recherche reste sensiblement le même. En effet, on identifie quatre principales phases :

- 1. **La phase de crawl** : les robots du moteur de recherche explorent le web en passant de lien en lien et collectent les informations sur les sites Internet. Notons que les robots (ou spiders) naviguent en permanence de lien en lien sur Internet.
- 2. **La phase d'indexation** : les informations collectées sont inclues dans une base de données qui est l'index. Cette base de données stocke les mots contenus dans les pages des sites que le robot a visités. Notons qu'une page régulièrement mise à jour est plus souvent crawlée puis indexée qu'une page peu mise à jour.
- 3. **La phase de ranking** : interrogation de l'index grâce aux requêtes de l'utilisateur et classement de ces résultats par pertinence
- 4. **La phase de restitution des résultats dans le Seach Engine Result Pages (SERP)**. C'est-à-dire la liste de sites Internet affichés les uns au-dessus des autres sur la page de résultat.

<span id="page-13-0"></span><sup>3</sup> Olivier Andrieu. *Réussir son référencement web*. Paris : Eyrolles, 2010. p.25

# **2) Le comportement des internautes sur les moteurs de recherche**

#### **a) Une importante utilisation des moteurs de recherche par les internautes**

Dans un premier temps, nous pouvons dire qu'il existe un grand nombre de moteur de recherche. Le plus utilisé reste Google, même si Yahoo et Bing (anciennement Live) sont aussi bien utilisés par les internautes : on peut dire qu'il s'agit des trois leaders sur le marché des moteurs de recherche. En effet, selon le baromètre des moteurs de recherche d'avril 2010 publié par AT Internet, Google enregistre 90,2% de part de visite, contre 3,0% pour Bing et 2,1% pour Yahoo. [4](#page-14-0)

Les moteurs de recherche sont beaucoup utilisés par les internautes pour accéder aux sites Internet. En effet, si l'on regarde le top 100 des sites utilisés par les internautes en France sur Alexa<sup>[5](#page-14-1)</sup>, on se rend tout de suite compte que le premier est Google.fr. D'ailleurs, sur les six premiers sites visités en France, nous pouvons voir que quatre sont des moteurs de recherche (Google France, Live – maintenant Bing -, Google et Yahoo) :

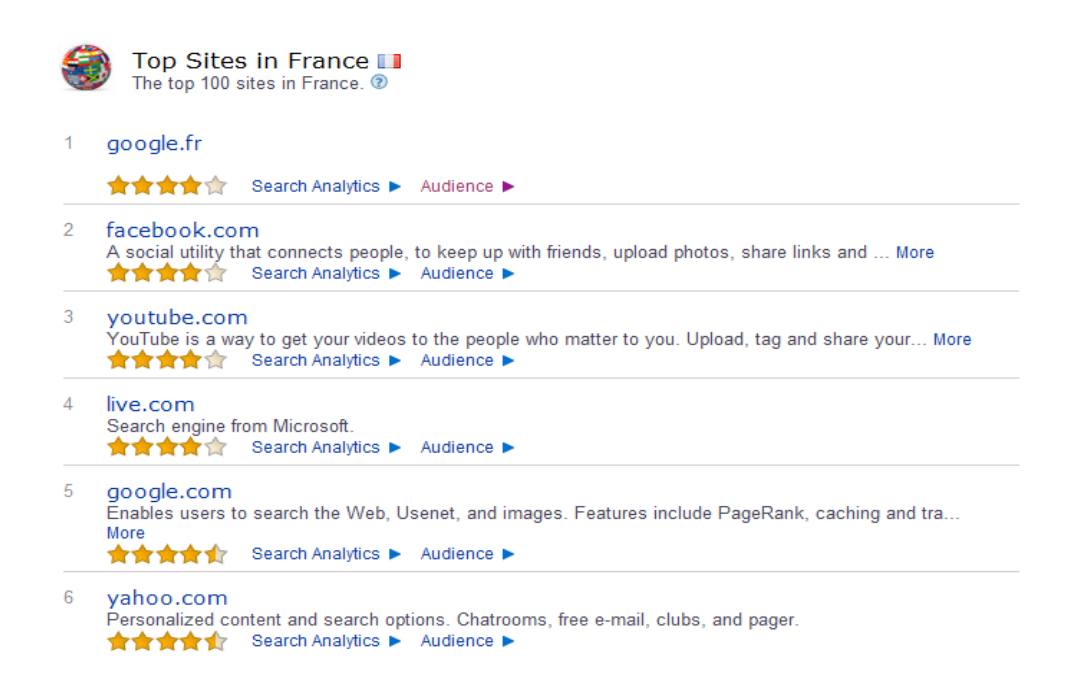

<span id="page-14-0"></span><sup>4</sup> AT Internet. *Baromètre des moteurs,* Avril 2010. [consulté le 30/05/2010]. Disponible sur Internet : [<http://www.atinternet-institute.com/fr-fr/barometre-des-moteurs/barometre-des-moteurs-avril-2010/index-1-1-](http://www.atinternet-institute.com/fr-fr/barometre-des-moteurs/barometre-des-moteurs-avril-2010/index-1-1-6-196.html) [6-196.html](http://www.atinternet-institute.com/fr-fr/barometre-des-moteurs/barometre-des-moteurs-avril-2010/index-1-1-6-196.html) >

<span id="page-14-1"></span><sup>5</sup> <http://www.alexa.com/>

Une étude de Yahoo intitulée « *Yahoo Search Academy* » [6](#page-15-0) vient d'ailleurs d'être publiée concernant le comportement des internautes sur les moteurs de recherche. Il apparaît que chaque mois, 9 internautes sur 10 font des requêtes sur un moteur de recherche. La recherche sur Internet serait d'ailleurs la première activité des internautes, devant l'utilisation de courrier électronique.

Nous pouvons préciser que pour Aeronet, le plus important est de bien positionner les sites Internet sur Google. En effet, comme la majorité des internautes utilisent ce moteur de recherche, il est particulièrement important d'être bien positionné sur celui-ci.

Maintenant que nous venons de voir que les internautes utilisent beaucoup les moteurs de recherche pour accéder aux sites Internet, analysons le comportement de ces internautes sur ces moteurs de recherche. Nous montrerons ainsi pourquoi il est si important d'être bien positionné sur ceux-ci.

#### **b) Le comportement des internautes sur les moteurs de recherche**

Selon Olivier Andrieu dans son ouvrage *Réussir son référencement web*, il ne faut pas dépasser la troisième page des résultats d'un moteur de recherche sur un mot clé pour être considéré comme bien référencé<sup>[7](#page-15-1)</sup>. Il s'agit d'une réalité, car peu d'internautes dépassent ce seuil. Allons au-delà de cette convention pour bien comprendre pourquoi il est important d'apparaitre dans les premiers résultats. En effet, de nombreuses études ont été produites sur l'utilisation des moteurs de recherche par les internautes.

Une étude du Journal du Net de mai 2009<sup>[8](#page-15-2)</sup> a montré que moins d'un tiers des internautes ne consultent que la première page de résultats des moteurs de recherche et 45% consultent la seconde et troisième page. Par contre, il apparaît que moins d'un tiers des internautes continuent sur la quatrième page.

<span id="page-15-0"></span><sup>6</sup> Yahoo. *Yahoo Search Academy*, Mars 2010. [consulté le 30/05/2010]. Disponible sur Internet : [<http://www.flickr.com/photos/yahoo\\_presse/4477558968/](http://www.flickr.com/photos/yahoo_presse/4477558968/) >

<span id="page-15-1"></span><sup>7</sup> Olivier Andrieu. *Réussir son référencement web*. Paris : Eyrolles, 2010. p.9

<span id="page-15-2"></span><sup>8</sup> Journal du net. *Comment les internautes utilisent les moteurs de recherche ?* Mai 2009. [Consulté le 30/05/2010]. Disponible sur Internet : [<http://www.journaldunet.com/ebusiness/le-net/enquete-en-ligne/comment-les](http://www.journaldunet.com/ebusiness/le-net/enquete-en-ligne/comment-les-internautes-utilisent-les-moteurs-de-recherche/comment-les-internautes-utilisent-les-moteurs-de-recherche.shtml)[internautes-utilisent-les-moteurs-de-recherche/comment-les-internautes-utilisent-les-moteurs-de-recherche.shtml](http://www.journaldunet.com/ebusiness/le-net/enquete-en-ligne/comment-les-internautes-utilisent-les-moteurs-de-recherche/comment-les-internautes-utilisent-les-moteurs-de-recherche.shtml) >

Iprospect<sup>[9](#page-16-0)</sup> en avril 2006 a diffusé une étude montrant que 62% des internautes cliquent sur un résultat de la première page d'un moteur de recherche, sans aller plus loin. Et 90% des internautes ne dépasseraient pas la troisième page.

Une étude du Impatient Web Searchers Measure Web Sites' Appeal In Seconds<sup>[10](#page-16-1)</sup> datant de juin 2003 a montré que 54% des internautes ne naviguent que sur la première page des résultats, 19% allant jusqu'à la seconde et moins de 10% sur la troisième.

Enfin, une toute dernière étude de la régie publicitaire américaine Chitika<sup>[11](#page-16-2)</sup> concernant la valeur de positionnement sur Google a montré que la première position sur le moteur de recherche équivaut au trafic cumulé des sites en seconde, troisième et quatrième position. De plus, un site Internet en dixième position sur la première page de Google apporte 143% plus de clic qu'un site en première position sur la seconde page de résultat.

Même si ces différentes études donnent des chiffres différents (ce qui peut être expliqué par un panel différent d'internautes et des dates d'études différentes), on se rend bien compte que les trois premières pages et surtout la première, sont à viser lorsque l'on souhaite être bien positionné sur les moteurs de recherche.

Pour être vraiment bien positionné, il paraît clair à la vue des études étudiées cidessus qu'il vaut mieux apparaître sur la première page des résultats de moteurs de recherche. Étudions maintenant le comportement des internautes sur cette première page (soit les 10 premiers résultats).

Dans un premier temps, on peut parler de ce que l'on appelle « *la ligne de flottaison* ». Nous parlons ici des liens qui apparaissent dans la fenêtre du navigateur sans que l'on ait à utiliser l'ascenseur pour descendre dans la page (en résolution 1 024 x 768). En général, au-dessus de cette ligne de flottaison, 6 liens naturels sont visibles (et des liens sponsorisés sur le côté). Il faut donc essayer d'apparaitre au-dessus de la ligne de flottaison, même si le nombre de liens naturels visibles au-dessus de cette ligne varie selon un certain nombre de facteurs comme les informations annexes affichées par le moteur de recherche (sur Google : les actualités, les images, etc.), la présence de liens

<span id="page-16-0"></span><sup>9</sup> Iprospect. *Search Engine User Behavior*. Avril 2006. [consulté le 30/05/2010]. Disponible sur Internet : [<http://www.iprospect.com/premiumPDFs/WhitePaper\\_2006\\_SearchEngineUserBehavior.pdf](http://www.iprospect.com/premiumPDFs/WhitePaper_2006_SearchEngineUserBehavior.pdf) >

<span id="page-16-1"></span><sup>10</sup> Impatient Web Searchers Measure Web Sites' Appeal in Seconds. Juin 2003. [consulté le 30/05/2010]. Disponible sur Internet : [<http://www.psu.edu/ur/2003/websiteappeal.html](http://www.psu.edu/ur/2003/websiteappeal.html) >

<span id="page-16-2"></span><sup>11</sup> Chitika. *The value of Google result positioning*. Mai 2010. [consulté le 04/06/2010]. Disponible sur Internet : [<http://chitika.com/research/2010/the-value-of-google-result-positioning/](http://chitika.com/research/2010/the-value-of-google-result-positioning/) >

sponsorisés premium au-dessus des liens naturels, mais aussi la correction orthographique.

Voici un exemple de visuel d'une page de résultat sur Google avec la ligne de flottaison :

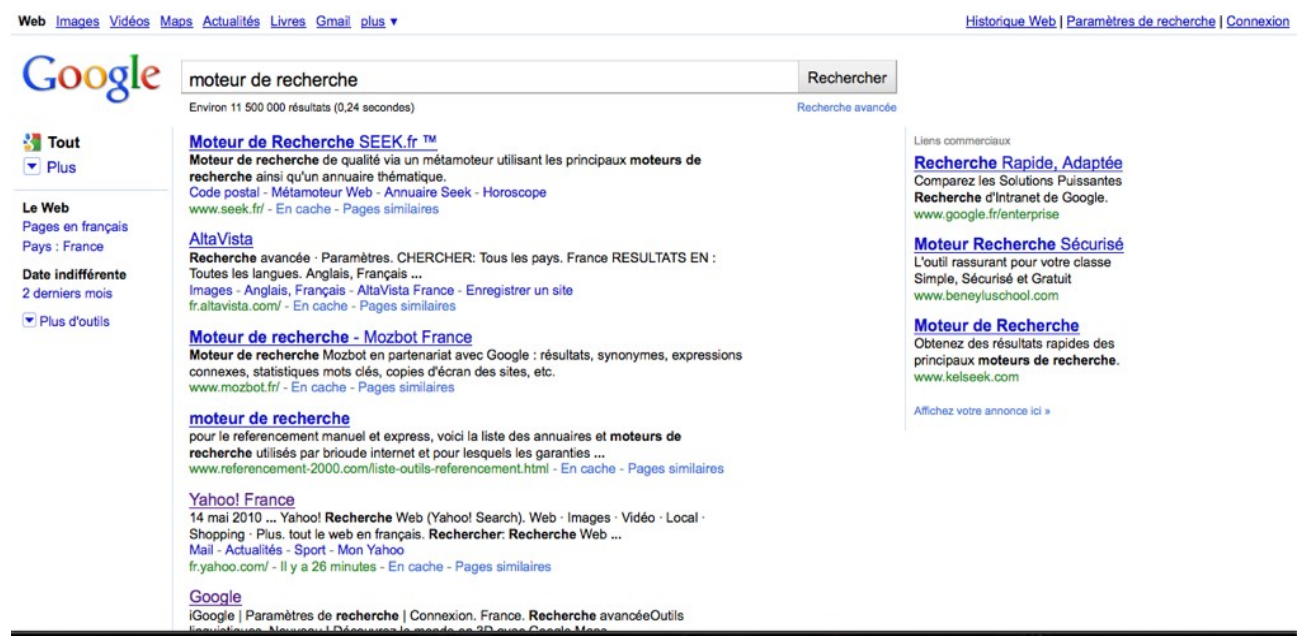

*Visuel d'une page de résultat de Google avec la ligne de flottaison*

Ensuite, il est indéniable qu'il faut donner une importance au « *triangle d'or* ». Une étude d'Enquiro et Dit-IT<sup>[12](#page-18-0)</sup> en collaboration avec une société spécialisée dans l'eye tracking Eyetool a montré que l'internaute regarde en priorité les liens situés dans le triangle d'or : les trois premiers résultats du moteur de recherche. Ainsi, les trois premiers résultats ont un taux de visibilité de 100%, le quatrième de 85%, le cinquième de 60% et ainsi de suite (le taux de visibilité baisse petit à petit à mesure que l'on descend dans la page de résultat). On peut noter que Google a aussi publié une étude d'eye tracking qui a plus ou moins donné les mêmes résultats. Voici une impression d'écran de l'étude de la société Eyetool :

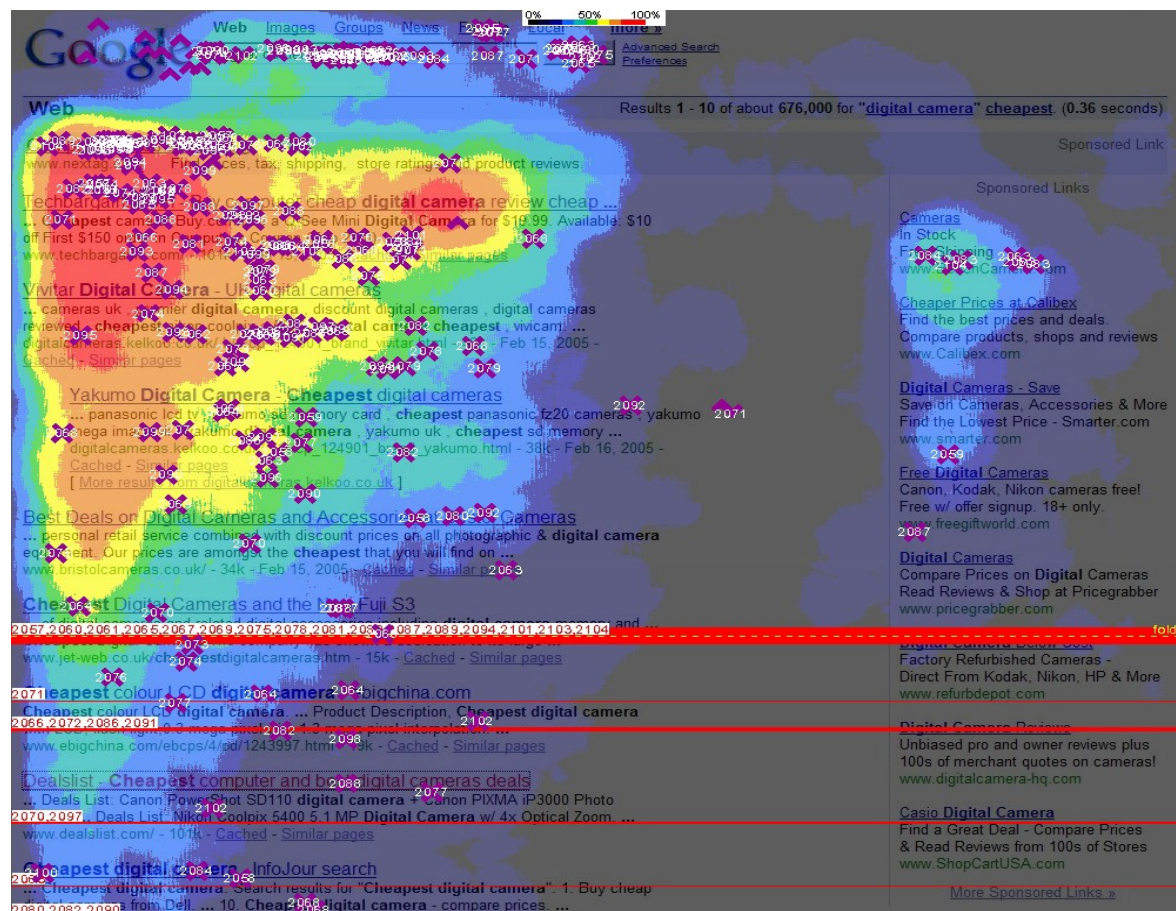

*Le triangle d'or sur Google*

<span id="page-18-0"></span><sup>12</sup> Enquiro, DIT-IT & Eyetool. *Eye tracking study*. 2005. [consulté le 30/05/2010] Disponible sur Internet : [<http://www.enquiroresearch.com/images/Eyetracking2-Sample.pdf](http://www.enquiroresearch.com/images/Eyetracking2-Sample.pdf) >

Enfin, une étude Miratech<sup>[13](#page-19-0)</sup> a montré que le premier lien naturel est le plus cliqué suivi du second lien sponsorisé (puis du second lien naturel et du premier lien sponsorisé) :

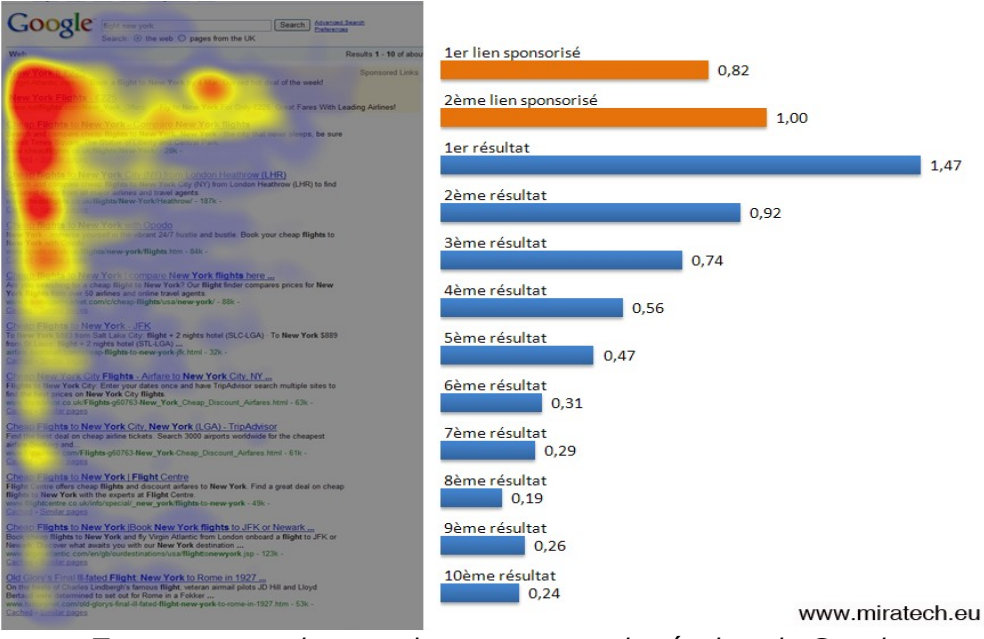

Temps moyen de regard en secondes 2 liens sponsorisés en haut de page

*Temps moyen de regard sur une page de résultat de Google*

Maintenant que nous venons d'étudier le comportement des internautes sur les moteurs de recherche, nous comprenons mieux l'importance d'un bon positionnement. En effet, même s'il est déjà bien d'apparaitre dans les trois premières pages d'un moteur de recherche, il est encore mieux d'être sur la première. Et nous voyons bien que même sur la première page de résultat, les liens au-dessus de la ligne de flottaison et encore plus situés dans le triangle d'or ont plus de chance d'être visité que les autres.

Il est donc important de mettre en place une stratégie de référencement pour être le mieux positionné sur les moteurs de recherche, surtout quand un site Internet est dans un secteur très concurrentiel. Nous allons donc maintenant étudier deux approches différentes du référencement à savoir le référencement naturel et le référencement payant.

<span id="page-19-0"></span><sup>13</sup> Miratech. *Eye Tracking Google*. Avril 2009. [consulté le 30/05/2010]. Disponible sur Internet : [<http://miratech.fr/newsletter/eye-tracking-google.html](http://miratech.fr/newsletter/eye-tracking-google.html) >

# **II Le référencement naturel et le référencement payant : deux approches différentes**

Pour faire référencer son site Internet, il existe deux principales approches : le référencement naturel et le référencement payant. Ces deux approches du Search Engine Marketing (SEM) coexistent sur les moteurs de recherche, mais sont relativement différentes dans la pratique. Dans cette seconde partie du mémoire, nous allons expliquer ce qu'est le référencement naturel et le référencement payant. Nous verrons aussi grâce à quels outils ces deux approches du référencement sont possibles et quelles sont les méthodologies à appliquer dans les deux cas pour leur optimisation.

Avant de commencer à expliquer le référencement naturel et le référencement payant, voici une impression d'écran d'une page de résultat d'un moteur de recherche [14](#page-20-0) (ici Google, précision importante étant donné qu'il n'y a pas que sur Google que les liens sponsorisés existent) montrant à quel point les résultats naturels et sponsorisés coexistent sur les moteurs de recherche :

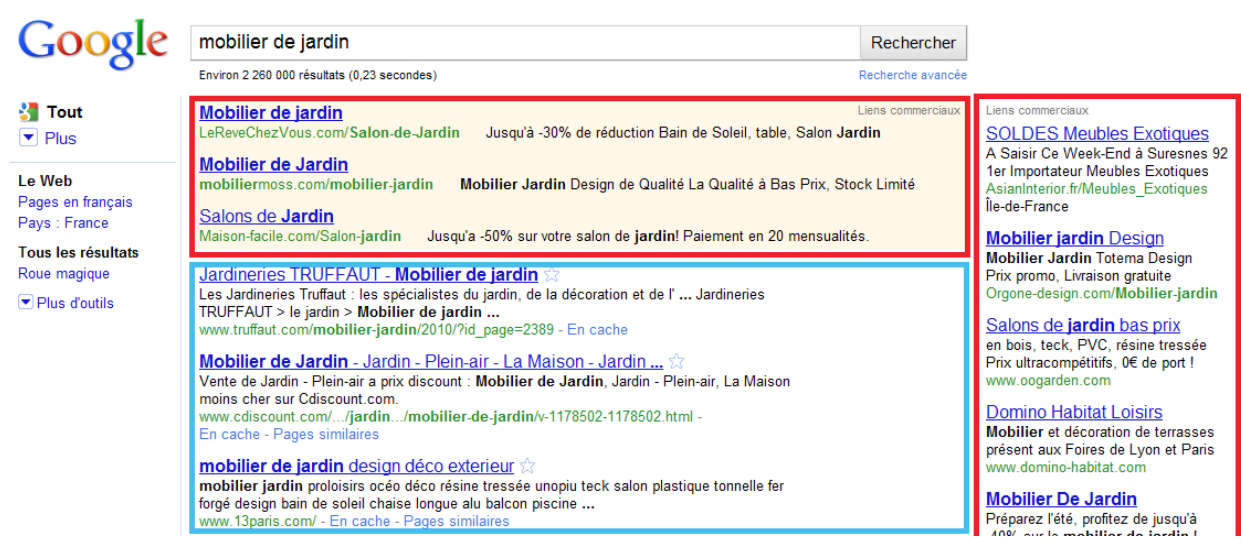

*Résultats naturels et résultats sponsorisés sur Google*

Les rectangles rouges entourent les liens sponsorisés, c'est-à-dire provenant du référencement payant. Le rectangle bleu entoure les liens provenant du référencement naturel.

Nous allons d'abord étudier le référencement naturel, puis nous analyserons le référencement payant.

<span id="page-20-0"></span><sup>14</sup> En annexe 2, vous pourrez retrouver des impressions d'écran pour Bing et Yahoo

## *A) Le référencement naturel*

## **1) Qu'est ce que le référencement naturel ?**

Le référencement naturel est aussi appelé référencement organique, voire même référencement traditionnel. Ce type de référencement a pour but principal de rendre visible un site Internet sur les moteurs de recherche en optimisant ses pages.

Plus précisément, on optimise les pages d'un site (que ce soit au niveau de sa structure ou de son contenu éditorial) pour le faire apparaître dans les meilleures positions des moteurs de recherche. En effet, les moteurs de recherche, comme nous l'avons expliqué dans la première partie de ce mémoire, parcourent les sites Internet de liens en liens et indexent les pages de ces sites. Suite à cette indexation, le moteur de recherche va attribuer une position aux pages du site Internet dans la liste des résultats pour chaque mot clé. Selon le niveau de concurrence des mots clés, il sera plus ou moins difficile et rapide d'apparaitre en bonne position sur les moteurs de recherche.

Il est important de préciser que le référencement naturel n'est pas toujours gratuit. En effet, même s'il n'y a pas de transaction financière entre le site Internet et le moteur de recherche pour apparaître en bonne place, les propriétaires du site Internet peuvent avoir à payer des prestations de professionnels pour optimiser leur site Internet. C'est le cas d'Aeronet qui est une agence web spécialisée dans le référencement naturel. Aeronet propose une multitude de prestations, toutes principalement axées vers le référencement naturel, pour optimiser les sites de leurs clients et ainsi les faire apparaître en bonne place sur Google, Yahoo et les autres moteurs de recherche.

Enfin, avant de passer à l'analyse des différentes techniques et des différents outils du référencement naturel, on peut déjà dire que le référencement naturel est considéré comme étant un travail de patience. Les effets sont rarement immédiats, on devient visible au fil du temps. C'est d'ailleurs pour cette raison que les contrats de référencement naturel sont rarement ponctuels. Il s'agit plutôt de contrat de six mois à un an, bien entendu renouvelables.

## **2) Les techniques et outils du référencement naturel**

Pour faire du référencement naturel, les agences web (dont Aeronet fait partie) optimisent les sites Internet grâce à de nombreuses techniques. Ils utilisent aussi des outils spécifiques pour mettre en œuvre ces techniques.

Dans un premier temps, nous allons parler des techniques de référencement en général, puis nous nous attarderons sur la méthodologie mise en œuvre par Aeronet pour optimiser les sites de ses clients.

#### **a) Les techniques générales du référencement naturel**

Pour réussir à bien optimiser un site Internet pour le référencement naturel, il existe des techniques à mettre en œuvre. Nous allons en citer quelques unes. Précisons que pour obtenir un bon référencement, il ne faut pas juste optimiser un ou deux éléments du site, mais le plus possible (tout en veillant à ne pas sur-optimiser son site) :

• *Des url optimisées [15](#page-22-0)*

Pour faciliter le référencement, il est préférable d'optimiser toutes les URL d'un site Internet. En effet, une url qui contient des mots clés n'ayant pas de rapport avec la page, une suite de lettre dénuée de sens ou encore des chiffres, est mauvaise pour le référencement et pour l'internaute. Il est plus adapté d'utiliser des mots clés relatifs à la page, séparés par des tirets. L'internaute aura donc une idée de ce qu'il y a sur la page avant même de la visiter (par exemple : <http://www.site.fr/hotel-paris.html> peut renvoyer vers une page parlant d'hôtel à Paris).

De plus, cela aide le moteur de recherche à indexer la page, même si ce n'est pas l'élément le plus important pour l'optimisation : c'est pour cela qu'il faut faire un travail de réécriture des url en se demandant quel terme un internaute peut utiliser pour arriver sur la page. Enfin, on peut dire qu'en plus d'utiliser des mots clés faisant sens, il faut éviter les url trop longues, qui sont peu pratiques et peu mémorisables (pas plus de 255 caractères).

<span id="page-22-0"></span><sup>15</sup> Webrankinfo. *Guide d'optimisation des url pour un bon référencement*. Avril 2006. [consulté le 30/05/2010]. Disponible sur Internet : [<http://www.webrankinfo.com/actualites/200604-optimiser-les-url.htm>](http://www.webrankinfo.com/actualites/200604-optimiser-les-url.htm)

#### • *Un indice de densité correcte*

L'indice de densité d'un mot correspond au nombre de fois où un mot a été répété dans un texte ou dans une page. Il est donc important de répéter les mots clés importants de la page plusieurs fois sur celle-ci.

Néanmoins, il ne faut pas non plus trop répéter de mots clés sur la page, surtout si cela n'a pas de sens (par exemple : une liste de mot clé sans suite logique et non rédigée) pour l'internaute : il doit être agréable à lire et avoir du sens.

Précisons que les mots dans le haut de page, dans le titre, les intertitres et encore ceux en gras sont plus pris en compte par les moteurs de recherche. Tout comme les expressions dont la balise html est un h1 ou un h2 (h1 à h7, h1 étant le plus important et h7 le moins important).

Enfin, pour terminer sur l'indice de densité d'un mot, nous pouvons dire qu'il n'existe pas d'indice de densité idéal : utiliser plusieurs fois les mots clés dans une page est bon pour le référencement tant que le contenu reste lisible pour l'internaute.

• *Des balises méta optimisées*

Les balises méta se trouvent sur le code source de chaque page d'un site. On les voit apparaître entre les balises <head></head>, juste avant les balises <br/> <br/>body>>. Il existe de nombreuses balises méta différentes, mais les plus connues restent les balises title, description et keywords. Ces trois balises décrivent le contenu de la page : title étant le titre de la page, description un résumé du contenu de la page et keywords les mots clés de la page.

Pour que ces balises soient optimisées, il faut utiliser des mots clés pertinents dans celles-ci. Notons qu'il semblerait que les moteurs de recherche ne tiennent plus vraiment compte de la balise description et keywords. Néanmoins, il est intéressant de bien remplir ces balises : sur une page de résultat d'un moteur de recherche, on voit apparaître le contenu de la balise description en dessous du lien cliquable. Il faut donc utiliser les bons mots et faire en sorte que la description donne envie à l'internaute d'entrer dans le site.

Voici une impression d'écran d'un résultat sur un moteur de recherche montrant l'importance de bien remplir la balise description :

Architer et abris de jardin - OOGarden : Vente en ligne d'abris ... tx - 2 visites - 23 mai La boutique en ligne OOGarden, vous propose à l'achat du mobilier et des abris de jardin pour équiper et aménager votre jardin, balcon, terrasse ... www.oogarden.com/ - En cache - Pages similaires

#### • *La présence de backlinks pointant vers notre site*

Quand un site Internet fait un lien pointant vers notre site Internet, on appelle cela un backlink, ou lien retour en français. On dit généralement qu'un site possédant de nombreux backlinks est populaire. De plus, le nombre de ces backlinks est utilisé par les moteurs de recherche pour classer les sites Internet dans leur page de résultat. Sur Google, un des facteurs aidant à améliorer le Pagerank<sup>[16](#page-24-0)</sup> est aussi le nombre de backlinks.

Pour connaître le nombre de backlinks pointant vers un site Internet, il existe des commandes sur les moteurs de recherche (différentes selon le moteur). Par exemple sur Google et Yahoo, on peut utiliser la commande link:url.

• *L'inscription dans les annuaires (et les moteurs de recherche) [17](#page-24-1)*

Il est possible de directement inscrire son site Internet sur chaque moteur de recherche. Néanmoins, étant donné que les moteurs indexent d'eux-même les pages des sites Internet (à moins d'avoir demandé au robot de ne pas suivre certaines pages en particulier), cette méthode n'est pas beaucoup utilisée par les référenceurs. Cette méthode peut être intéressante pour un tout nouveau site Internet (et donc pour obtenir une indexation plus rapide) ou dans le cas d'un site dynamique (les sites dynamiques ne peuvent pas être bien lus par les robots, donc on peut soumettre aux moteurs de recherche la liste des URL d'un site pour créer une sitemap en XML pour le moteur).

Par contre, l'inscription dans les annuaires reste encore beaucoup d'actualité. En effet, il existe une multitude d'annuaires généralistes ou spécialisés dans un domaine en particulier. Notons que le premier et le plus connu de ces annuaires est à l'origine celui de Yahoo. Les annuaires référencent des fiches descriptives des sites Internet qui leur sont

<span id="page-24-0"></span><sup>16</sup> Indice de popularité selon Google

<span id="page-24-1"></span><sup>17</sup> Olivier Andrieu. *Réussir son référencement web*. Paris : Eyrolles, 2010. p.53

soumis et qui ont été validé par l'annuaire. On navigue sur ces annuaires à travers des catégories et des sous catégories plus ou moins fines selon la spécialisation de l'annuaire (par exemple, un annuaire sur la mode sera plus précis sur ce sujet qu'un annuaire généraliste qui possède une catégorie mode).

Quand un webmaster ou un référenceur souhaite inscrire son site sur un annuaire, il faut qu'il renseigne certains éléments du site à celui-ci. Ces annuaires demandent généralement donc le nom du site, son adresse url, une description unique (pour éviter le contenu dupliqué : duplicate content) de plus ou moins grande importance où les référenceurs placent des mots clés en relation avec le site Internet et enfin la catégorie dans laquelle ils souhaitent inscrire le site. Beaucoup d'annuaires demandent aussi un lien retour sur le site en échange de la soumission de celui-ci : c'est pour cela que les sites Internet disposent assez souvent d'une page consacrée aux annuaires. Notons que la soumission d'un site dans un annuaire, qu'elle soit gratuite ou même payante, n'oblige pas l'annuaire à accepter le site Internet : le taux de rejet est plus ou moins élevé selon les annuaires.

Ces annuaires sont donc visités par les internautes, mais le grand intérêt de ceux-ci est de permettre d'augmenter le nombre de backlinks vers le site Internet : son positionnement peut donc s'améliorer grâce à ces annuaires.

Enfin, nous pouvons citer quelques annuaires généralistes connus : Webrankinfo, Gralon, Indexweb, Flesko, Top-lien<sup>[18](#page-25-0)</sup>, etc.

#### • *La présence d'une sitemap sur le site [19](#page-25-1)*

Pour faciliter l'indexation des pages d'un site Internet par un moteur de recherche, il est important de produire une sitemap pour son site Internet : il s'agit d'une carte du site contenant des liens vers toutes les pages du site. En effet, cette carte du site va permettre d'indexer plus que la page d'accueil d'un site Internet dans le cas d'un site en flash ou en javascript. En effet, le robot de Google et des autres moteurs de recherche n'arrivent pas à bien indexer les sites dynamiques. Pour que les sites dynamiques puissent tout de même être indexés par les moteurs de recherche, il est donc important de faire une sitemap.

<span id="page-25-0"></span><sup>18</sup> <http://www.webrankinfo.com/annuaire/>- <http://www.gralon.net/annuaire/annuaire-gratuit.htm> <http://annuaire.indexweb.info/>- <http://www.flesko.com/> - <http://www.toplien.fr/>

<span id="page-25-1"></span><sup>19</sup> Olivier Andrieu. *Réussir son référencement web*. Paris : Eyrolles, 2010. p.325

#### • *Un contenu rédactionnel optimisé*

Enfin, le contenu rédactionnel d'un site Internet est un point à soigner particulièrement quand on souhaite bien faire référencer (et positionner) son site Internet. Notons que même si le contenu doit être optimisé pour le référencement, il ne faut jamais perdre de vue que l'on produit aussi (et même encore plus) du contenu rédactionnel pour être lu. Il s'agit de la dualité du contenu rédactionnel : on écrit pour être lu, mais aussi référencé.

Rédiger pour le web est une activité vraiment très différente de la rédaction « papier », plus traditionnelle. En effet, on lit différemment sur Internet : lire sur écran pouvant être moins « agréable », les textes sont généralement moins long et on mise beaucoup sur le caractère visuel et hypertextuel (utilisation de puce, mais aussi utilisation d'autres médias comme les vidéos ou les images, utilisation de liens internes et externes au site, etc.).

Un grand nombre de techniques d'écritures pour le web permettent d'optimiser le contenu de son site Internet. Nous développerons plus cet aspect dans la suite de ce chapitre, consacrée à la méthodologie d'Aeronet.

#### • *Les « mauvaises pratiques » du référencement*

A l'inverse des techniques que nous venons de voir, il en existe aussi qui sont interdites dans le référencement<sup>[20](#page-26-0)</sup>, mais qui sont souvent utilisées par les référenceurs : on appelle cela le black hat (à la différence du white hat : les bonnes pratiques du référencement). En effet, il faut veiller à ne pas sur-optimiser son site Internet, sinon, il est dit que l'on fait du spamdexing (c'est-à-dire une fraude sur l'index des moteurs). Il existe donc des techniques qu'il ne vaut mieux pas utiliser pour optimiser son site Internet, sous peine de se voir pénaliser par les moteurs de recherche. Parmi ces techniques, nous pouvons citer les pages satellites, le cloaking, le keyword stuffing ou encore le texte caché :

Les pages satellites sont des pages très optimisées, crées pour les moteurs de recherche et contenant une redirection vers une page du « vrai site ».

<span id="page-26-0"></span><sup>20</sup> Olivier Andrieu. *Réussir son référencement web*. Paris : Eyrolles, 2010. p.347/252

Le cloaking est une technique utilisée pour proposer au moteur de recherche, une page différente que celle qui est vue par les internautes.

Le keyword stuffing correspond à une répétition non naturelle de mots clés à l'intérieur d'une page. L'indice de densité semble donc louche pour le moteur de recherche.

Enfin, le texte caché, qui, comme son nom l'indique, est l'intégration de textes ou de liens cachés dans le code html.

Les pénalités encourues pour les sites sur-optimisés à cause de ces techniques sont multiples. Les deux plus connues sont le « *bac à sable* » (ou Sandbox) et le blacklistage (mise en liste noire). Le bac à sable correspond à une mise en quarantaine pour les sites récents, présentant selon le moteur de recherche, trop de liens pointant le site. Le blacklistage étant la pénalité la plus grave : la suppression du site Internet de l'index d'un moteur de recherche.

Maintenant que nous venons de prendre connaissance de quelques techniques générales de référencement, nous allons maintenant étudier la méthodologie mise en place par Aeronet, ainsi que les principaux outils utilisés par l'agence.

#### **b) La méthodologie et les outils utilisés par Aeronet**

Aeronet a mis en place une méthodologie générale de travail pour les sites Internet de ses clients. En effet, même si chaque site est différent et que les optimisations à faire ne sont jamais identiques (cela dépend du contrat, mais aussi de l'état du site Internet et de son référencement de départ), nous pouvons tout de même en tirer une méthodologie générale. Cette méthodologie est ensuite adaptée à chaque client et à chaque site Internet.

Dans un premier temps, lorsque le contrat est défini entre le client et Aeronet, les référenceurs prennent contact avec le client assez rapidement par mail. En effet, pour garantir un suivi optimal, un référenceur attitré s'occupe du référencement d'un site Internet du début à la fin du contrat. Dans ce mail, le référenceur demande au client de lui fournir des idées de mots clés et d'expressions et de plus amples informations sur son activité. Cela permet ainsi au référenceur d'avoir une idée des mots clés et expressions que les clients ont envie de travailler en priorité. De plus, le client est considéré comme un expert dans le domaine de son site Internet, c'est lui qui connait le mieux ses produits et ses services : son expertise est très importante au début du contrat, car le référenceur ne connait pas toujours très bien le domaine et les prestations proposées par le site Internet.

Le client envoie donc quelques idées de mots clés décrivant son activité, ses produits ou encore ses services au référenceur. Grâce à cette première ébauche, le référenceur va produire une première liste très exhaustive des mots clés qui seront peut-être travaillés par la suite lors de l'optimisation. Pour produire cette liste, le référenceur utilise un service de Google : Google Adwords. Ce service de Google est principalement utilisé pour le référencement payant (que nous allons développer dans la seconde partie de cette partie), mais il l'est aussi dans le cadre du référencement naturel : parmi les outils de Google Adwords, il existe un générateur de mots clés. En effet, grâce à cet outil, les référenceurs peuvent trouver de nouvelles idées de mots clés. De plus, cet outil permet de visualiser si la concurrence est faible, modérée ou élevée pour un mot clé ou encore le volume de recherche local sur un mois et le volume de recherche mensuel global. Il s'agit des fonctions principales qui nous intéressent pour le référencement naturel, nous développerons le reste dans la partie du mémoire consacrée au référencement payant.

Le référenceur produit donc une liste avec des idées de mots clés classés en différentes catégories (les mots clés principaux). Il les place dans un tableau et pour chaque mot clé, il définie si le mot clé est sujet à une forte concurrence ou non (chiffre allant de 0 à 1, 0 étant un mot clé avec une faible concurrence, 0.6 un mot clé de moyenne concurrence et 1 un mot clé avec une forte concurrence : il est plus difficile de sortir sur les mots clés avec un taux de 1 sur les moteurs de recherche), le volume de recherche local du mois précédent et enfin le volume de recherche mensuel global. Cette liste est ensuite envoyée au client pour que celui-ci fasse un premier tri dans la liste : des mots clés à supprimer, des modifications voir des ajouts. Cette liste est aussi complétée par une première analyse du site Internet : on envoie au client un petit tableau avec le nombre de liens pointant vers la page d'accueil du site Internet par moteur de recherche, puis le nombre de page indexée par chaque moteur de recherche (Altavista, Google, Yahoo, Bing). Le client renvoie ensuite au référenceur la liste modifiée (exemple : en rouge, les mots clés qu'il ne souhaite pas travailler).

Le référenceur passe ensuite à l'analyse du site Internet et de son code source (c'est-à-dire le codage du site). Étant donné que c'est le code source qui est lu par les moteurs de recherche, il est important que celui-ci soit analysé en profondeur, surtout que les référenceurs d'Aeronet n'interviennent pratiquement jamais dans la création du site Internet. Pourtant, il apparaît clairement quand on travaille sur le référencement d'un site Internet que la stratégie de référencement devrait être réfléchie et mise en place tout au long du processus de création du site internet et pas juste après. Par exemple, un client qui demande à Aeronet de référencer son site en javascript ou en flash devra modifier son site pour que celui-ci puisse être lu par les moteurs de recherche : si Aeronet était intervenu plus tôt, l'agence aurait pu prévenir le client plus tôt de ne pas utiliser de javascript ou de flash. Le référenceur analyse donc le site et son code pour choisir ce qu'il serait bon de modifier (par exemple, le javascript ou le flash), ainsi que les pages à optimiser (la page d'accueil en fait toujours partie). Le document crée puis envoyé au client est appelé « piste de travail ». Pour analyser le code source d'un site Internet, les référenceurs d'Aeronet utilisent Google WebmasterTools : ce service de Google permet de voir le site internet comme le voit le moteur de recherche.

Suite à l'analyse du site Internet, arrive la phase d'étude de la concurrence. En effet, comme nous l'avons expliqué dans la première partie de ce mémoire, Internet se compose de nombreux sites Internet concurrents entre eux. Il est donc important d'identifier les concurrents directs d'un site Internet pour pouvoir définir une stratégie pour les dépasser. Le référenceur étudie donc le positionnement des concurrents de son client sur les

moteurs de recherche. Ensuite, il étudie aussi la structure de ces sites concurrents : c'està-dire qu'il va analyser leur contenu, leurs métadonnées, leur nombre de page indexé, l'âge du site, etc. Le référenceur, tout comme le propriétaire du site, connaîtront ainsi mieux l'état concurrentiel du secteur d'activité du site internet. Grâce à cette étape, le site du client sera plus facile à optimiser : on connaît les forces et faiblesses des concurrents et ainsi on sait mieux comment se démarquer.

Après l'étude des concurrent, les référenceurs d'Aeronet passent à la phase d'optimisation du site même. La phase d'optimisation du site Internet est toujours différente d'un client à un autre. En effet, en fonction des étapes précédentes (piste de travail, analyse de la concurrence), le degré d'optimisation ne sera pas le même.

Aeronet peut être amené à travailler sur de nombreux éléments du site, en voici les éléments principaux :

#### • *L'optimisation des balises méta*

Les balises méta ne sont pas toujours bien renseignées quand l'agence commence à s'occuper d'un site Internet. Aeronet travaille principalement sur la balise title et description. Pour cela, la liste de mots clés retenue par le client est d'une grande aide. En effet, le titre et la description de la page doivent comporter des mots clés recherchés par les internautes et relatifs à la page en question.

Le titre est toujours travaillé de la même façon pour Aeronet, à savoir « Expression – Nom du site : Expression plus précise ». Voici un exemple pour une page d'un site de jardinage consacré aux pots de fleurs :

#### *Pot de fleur - OOGarden : Achat de pots de fleurs, soucoupes, bacs à plante en résine*

La description de la page doit aussi contenir quelques mots clés relatifs à la page, mais elle doit surtout donner envie à l'internaute d'entrer dans le site. En effet, celle-ci apparaissant dans les résultats des moteurs de recherche, il est important que la rédaction soit soignée. Voici un exemple de description pour la même page du site de jardinage présentée précédemment :

*Notre gamme de pots de fleurs pour jardin, balcon et terrasse est parfaite pour tous types de fleurs ou de plantes. Nos pots de fleurs décorerons et aménagerons avec harmonie votre jardin. Paiement sécurisé.*

Notons que le client doit toujours valider ce que le référenceur a rédigé : les modifications sont faites avec son aval.

• *La modification du code source*

Le code source des sites Internet dont s'occupe Aeronet n'est pas toujours très bien optimisé au départ. Pour que les moteurs de recherche puissent lire correctement le code source, il est pourtant important que celui-ci soit clair et « propre ». Le référenceur enlève tout ce qui pourrait gêner le moteur de recherche et rend ainsi le code plus lisible.

#### • *La modification du contenu rédactionnel*

En général, le contenu rédactionnel des sites Internet dont Aeronet s'occupe est soit à optimiser, soit à créer. En effet, il n'est pas rare de voir peu de contenu sur un site Internet, alors qu'il s'agit d'un point important à optimiser pour pouvoir bien se positionner.

Le contenu rédactionnel est donc relativement souvent rédigé et optimisé par les référenceurs d'Aeronet, même s'il peut arriver que des clients souhaitent le rédiger d'euxmême (dans ce cas, Aeronet explique comment faire). Pour rédiger un contenu bien optimisé, les référenceurs d'Aeronet suivent les techniques suivantes :

Pour la titraille des pages de contenu, les référenceurs d'Aeronet utilisent des titres et des sous-titres pertinents pour la page : c'est-à-dire qu'ils incluent des mots clés relatifs au contenu de la page dans ceux-ci. De plus, ils utilisent la balise <h1> pour les titres et <h2> pour les sous-titres.

Le contenu en lui-même comprend aussi des mots clés pertinents et recherchés par les internautes. Le contenu doit par contre être lisible et rédigé. En effet, même si on optimise le contenu pour être bien référencé, la cible est le client potentiel. Il faut donc que le texte soit agréable à lire, simple (il faut éviter le jargon) et cohérent.

Concernant l'ordre du contenu, les référenceurs placent les informations principales au début du contenu rédactionnel. Ils développent ensuite les idées principales. Les informations secondaires viennent seulement suite à ce développement. Enfin, utiliser une idée par paragraphe est aussi une technique beaucoup utilisée par les référenceurs : on évite ainsi de perdre le lecteur dans un trop plein d'information.

Enfin, les référenceurs d'Aeronet placent aussi des liens internes au site dans le contenu et ils utilisent des mots clés pertinents pour le nom de ces liens. Les images potentiellement incluses au sein du contenu doivent être bien nommées. De plus dans la balise img contenant l'image, il ne faut pas oublier d'inclure un texte alternatif décrivant celle-ci grâce à la balise alt. Il en est de même avec le titre de l'image grâce à la balise title.

#### • *L'amélioration du maillage interne du site*

Un plan du site est créé par le référenceur pour réunir tous les liens vers toutes les pages du site. Cela permet au robot d'indexer plus facilement le site : il n'a plus qu'à suivre des liens. De plus, il n'est pas rare qu'un fil d'ariane soit inclus dans le site Internet : il s'agit d'une sorte de chemin pour faciliter la navigation dans le site. Les internautes peuvent donc voir où ils se trouvent dans le site Internet grâce à ce fil d'ariane. Voici un exemple de fil d'ariane :

#### *Accueil > Univers du jardin > pots, bacs et jardinières*

L'internaute se trouve donc dans la sous-catégorie pots, bacs et jardinière de la catégorie Univers du jardin du site. Enfin, des liens internes au site sont placés dans le contenu rédactionnel du site Internet.

#### • *L'amélioration des backlinks*

Comme nous l'avons expliqué précédemment, il est important d'améliorer le nombre de backlinks (sites pointant vers un autre site) d'un site internet pour le référencement. Pour cela, Aeronet travaille sur deux points principaux : la mise en place d'échange de lien (campagnes de netlinking) et l'inscription dans les annuaires.

Le netlinking permet d'améliorer la popularité d'un site en échangeant des liens avec d'autres. Pour cela, le référenceur identifie des sites Internet d'un Pagerank identique ou plus élevé (mais pas non plus trop élevé, car les sites au Pagerank trop élevé n'acceptent pas d'échange de liens avec un site à Pagerank plus faible : ça ne leur apporte rien) qui peuvent être considérés comme complémentaires et non concurrents au site du client. Il

prend contact avec la personne qui s'occupe du site Internet et lui propose un échange de lien : logo du site Internet, url du site Internet et description. Cet échange de lien se fait en général sur une page partenaire accessible depuis la page d'accueil, mais il arrive que certains partenaires soient inclus sur la page d'accueil (l'effet est plus fort que sur une page interne au site).

Voici un exemple de page partenaire mise en place par Aeronet pour un de ses clients possédant une boutique de décoration :

[http://www.articlesdeco.com/boutique/page\\_10.cfm?code\\_lg=lg\\_fr](http://www.articlesdeco.com/boutique/page_10.cfm?code_lg=lg_fr)

En plus des campagnes de netlinking, Aeronet inscrit ses clients dans des annuaires généralistes et spécialisés. Pour les annuaires généralistes, Aeronet se base sur des classements d'annuaire pour inscrire ses clients dans les annuaires les plus qualitatifs et les plus visités par les internautes. Parmi les classements d'annuaires utilisés par Aeronet, nous pouvons citer celui que produit Atypicom chaque mois.<sup>[21](#page-33-0)</sup>

Les annuaires spécialisés sont recherchés par les référenceurs selon la thématique du site Internet. Notons que pour faciliter ce travail, Aeronet met en place des listes thématiques d'annuaires : j'ai d'ailleurs travaillé sur l'établissement d'une liste complète d'annuaires sur la mode.

Certains annuaires demandant un lien retour, Aeronet met souvent en place une page spéciale sur le site pour les accueillir (à moins que le client refuse de mettre des liens retour d'annuaire : dans ce cas, on inscrit juste le site dans les annuaires sans lien retour obligatoire). Cette page n'est pas accessible depuis la page d'accueil, mais bien souvent grâce à un lien sur la page partenaire.

Passons maintenant à la suite de la méthodologie d'Aeronet : le suivi de positionnement. Tout au long du contrat chez Aeronet, le client a droit à un suivi de positionnement. En effet, il est très important pour un client de savoir régulièrement où celui-ci est placé sur les moteurs de recherche : le positionnement bouge beaucoup sur les moteurs de recherche. De plus, le suivi de positionnement lui montre sur quelles requêtes et quels mots clés son site est bien positionné (et même celles où il est mal positionné pour prévoir des optimisations).

<span id="page-33-0"></span><sup>21</sup> [http://www.labo.atypicom.fr/actualite-du-referencement/annuaires/le-classement-des-30-premiers-annuaires-de](http://www.labo.atypicom.fr/actualite-du-referencement/annuaires/le-classement-des-30-premiers-annuaires-de-site-juin-2010-2010060101.html)[site-juin-2010-2010060101.html](http://www.labo.atypicom.fr/actualite-du-referencement/annuaires/le-classement-des-30-premiers-annuaires-de-site-juin-2010-2010060101.html)

Pour cela, les référenceurs d'Aeronet utilisent deux outils :

• Agentwebranking<sup>[22](#page-34-0)</sup> pour les audit de positionnement

Agentwebranking est un logiciel de contrôle de référencement et de suivi de positionnement dans les moteurs de recherche. Il permet de générer des audits de positionnement précis sur les moteurs de recherche francophone, mais aussi internationaux.

Un premier audit de positionnement est fait avant la mise en place des optimisations d'Aeronet, une fois que la liste des mots clés définitive a été validée par le client. Cela permet au client de voir où il se place sur les moteurs de recherche : il pourra ainsi mieux se rendre compte des évolutions de son positionnement grâce à l'optimisation d'Aeronet. Des audits de positionnement sont ensuite fais régulièrement fais grâce à ce logiciel et sont analysés par les référenceurs.

• Google Analytics<sup>[23](#page-34-1)</sup> pour les analyses de statistiques

Aeronet utilise Google Analytics pour produire ses analyses de statistique. Ce service est très intéressant pour les référenceurs, car il permet de séparer les résultats du référencement naturel et du référencement payant. Google Analytics est un outil très complet pour les statistiques : à partir du tableau de bord, on peut accéder aux statistiques de fréquentation du site (visites, pages vues, pages par visite, taux de rebond<sup>[24](#page-34-2)</sup> temps passé en moyenne sur le site, pourcentage de nouvelles visites). Il est aussi possible de voir d'où proviennent les visites (moteurs de recherche, accès direct, sites référents), à partir de quels mots clés, etc. Google Analytics est donc vraiment un outil très complet.

Une impression d'écran du tableau de bord de Google Analytics est visible sur la page suivante de ce mémoire<sup>[25](#page-34-3)</sup> :

<span id="page-34-0"></span><sup>22</sup> <http://www.agentwebranking.com/>

<span id="page-34-1"></span><sup>23</sup> <http://www.google.com/analytics/>

<span id="page-34-2"></span><sup>24</sup> Pourcentage d'internautes qui sont entrés sur le site et en sont ressortis presque immédiatement : par exemple, en ne visitant qu'une seule page. Il est préférable d'avoir un taux de rebond plutôt faible.

<span id="page-34-3"></span><sup>25</sup> Image tirée de <http://baptiste-wicht.developpez.com/tutoriels/web/google/analytics/?page=Utilisation>

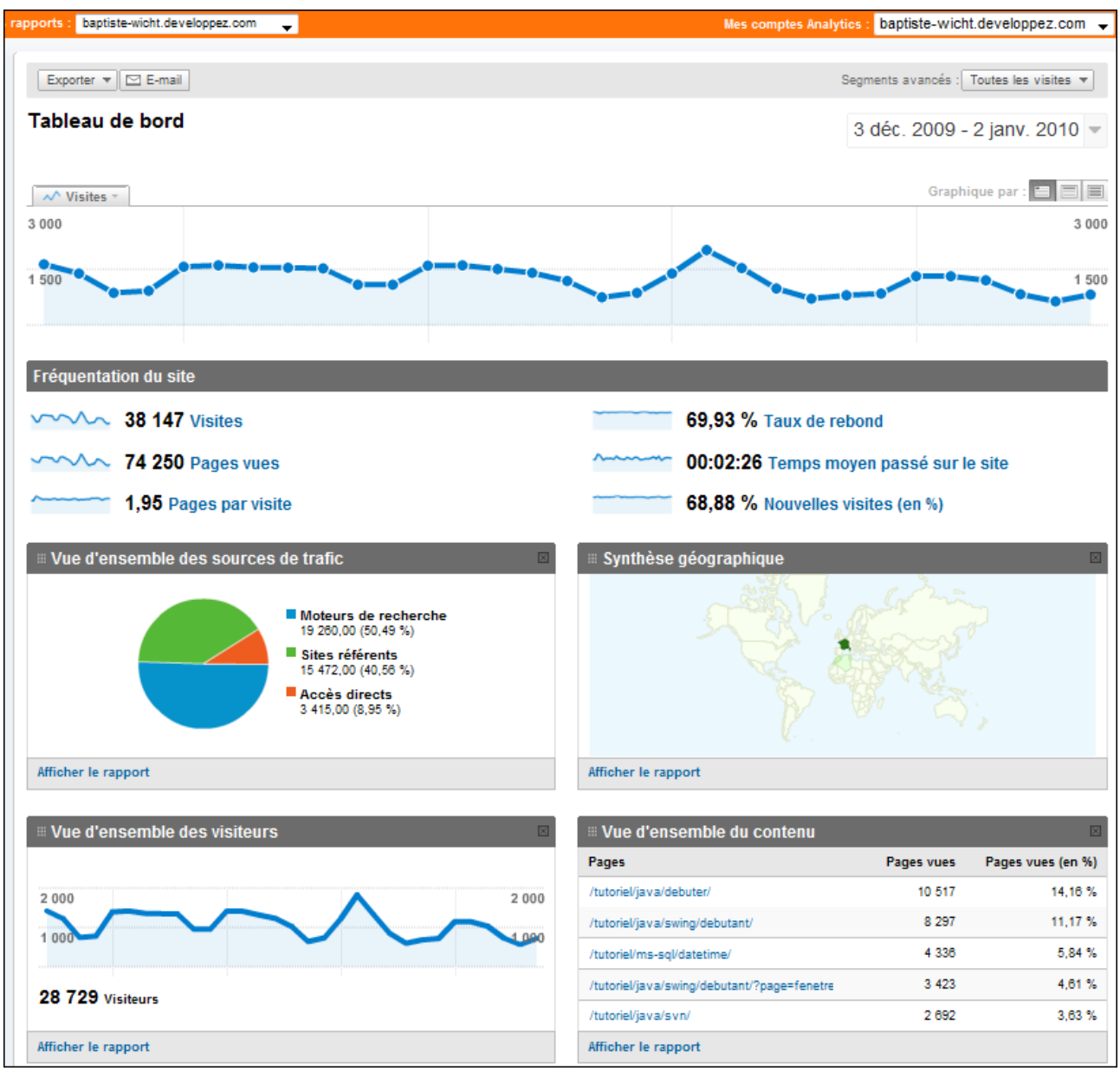

*Tableau de bord : Google Analytics*

Aeronet produit grâce à cet outil un document d'analyse de statistique sur une période donnée pour le client. Ce document contient l'évolution des visites sur la période donnée, un tableau reprenant les principales statistiques, un tableau reprenant les principaux mots clés utilisés par les internautes pour arriver sur le site, etc. Les référenceurs expliquent ces chiffres pour que le client puisse les analyser. Il est important de préciser qu'Aeronet étant une agence spécialisée dans le référencement naturel, ce sont ces chiffres-là qui sont surtout mis en avant.

Pour conclure cette sous-partie, avant d'étudier le référencement payant, résumons juste quelques points essentiels du référencement naturel. Le référencement naturel est un processus basé sur l'optimisation des sites Internet, même s'il faut veiller à ne pas suroptimiser son site. De plus, il s'agit d'une approche sur le long terme et dont les effets apparaissent petit à petit. Aeronet a mis en place une méthodologie, qui est ensuite adaptée à chaque client et utilise de nombreux outils (principalement des outils de Google) pour référencer et positionner au mieux les sites Internet de ses clients.

## *B) Le référencement payant*

### **1) Qu'est ce que le référencement payant ?**

On utilise usuellement le terme « référencement payant » pour désigner le référencement publicitaire ou encore les liens sponsorisés. En effet, à l'origine, on appelle référencement payant le fait de payer un moteur de recherche pour bénéficier d'une garantie d'indexation (mais pas de bon positionnement), mais aussi d'un rafraichissement régulier des pages du site dans l'index du moteur de recherche. Des moteurs de recherche comme Yahoo et Voilà proposent ce service, mais pas Google.

Néanmoins, on utilise donc l'appellation référencement payant pour désigner les liens sponsorisés. Il s'agit principalement de ce type de prestation que nous allons étudier dans cette sous-partie.

Le référencement payant (sous-entendu publicitaire) est en opposition avec le référencement naturel. Il s'agit de l'achat de liens sponsorisés grâce à un système dit d'enchère de mots clés. Ainsi, on apparaît sur le moteur de recherche dans la zone des liens sponsorisés, car on a payé, pas parce que le site est bien optimisé et de qualité : les petits sites Internet peuvent autant y apparaître que des sites de grands groupes. Il y a donc transaction d'argent entre le moteur de recherche et l'éditeur du site qui souhaite apparaître en liens sponsorisés : on achète des mots clés sur lesquels on souhaite se positionner pour apparaître dans les zones de liens sponsorisés des moteurs de recherche. Ainsi, à chaque fois qu'un internaute clique sur un lien sponsorisé, le site Internet reverse au moteur de recherche une somme plus ou moins élevée, variable selon le niveau de concurrence du mot clé : on appelle cela le coût par clic (CPC).

Il est important de noter que selon une étude de LIAB [26](#page-37-0) datant de 2006, 90% des internautes français ont déjà cliqué sur des liens sponsorisés. Ils sont pourtant 57% à affirmer savoir ce qu'est un lien sponsorisé. Les internautes cliquent donc sur les liens sponsorisés, même en sachant qu'il s'agit de publicité : à la vue de ces chiffres, on comprend donc pourquoi les sites Internet peuvent souhaiter mettre en place des liens sponsorisés. En effet, ces liens génèrent du trafic.

<span id="page-37-0"></span><sup>26</sup> Journal du Net. *10% des internautes français évitent les liens sponsorisés*. Avril 2006. [Consulté le 03/06/2010]. Disponible sur Internet : [<http://www.journaldunet.com/ebusiness/breve/2306/10---des-internautes-francais](http://www.journaldunet.com/ebusiness/breve/2306/10---des-internautes-francais-evitent-les-liens-sponsorises.shtml)[evitent-les-liens-sponsorises.shtml](http://www.journaldunet.com/ebusiness/breve/2306/10---des-internautes-francais-evitent-les-liens-sponsorises.shtml) >

La mise en place de liens sponsorisés apparaît comme étant un réel investissement pour les sites Internet. En effet, étant donné que pour apparaître dans ces liens sponsorisés, il faut acheter des mots clés, il faut que le site Internet prévoit un budget consacré au référencement publicitaire. Le coût par clic semble relativement faible au départ, même pour les mots clés très concurrentiels. Néanmoins, quand on sait qu'une annonce peut être cliquée plusieurs fois par jour, le budget peut rapidement devenir important.

En mettant en place des liens sponsorisés, les sites Internet espèrent un retour sur investissement certain. C'est pour cela qu'il est important de ne pas créer de liens sponsorisés sans avoir produit d'étude préalable sur la concurrence et sans avoir défini de stratégie. Et tout comme le référencement naturel, il est nécessaire d'optimiser les campagnes de mots clés pour que celles-ci soient efficaces. Sans cela, la compagne de liens sponsorisés peut tourner à l'échec et au gouffre financier pour le site Internet qui l'a mis en place sans réflexion préalable : il est en effet important qu'il y ait un retour sur investissement certain et il est indéniable qu'un clic d'un internaute ne garantit pas un achat ou encore une demande de devis sur le site en question.

L'agence Aeronet est spécialisée dans le référencement naturel. Néanmoins, l'agence offre aussi à ses clients des prestations de référencement payant. En effet, beaucoup de clients de l'agence mettent en place d'eux-même des campagnes de mots clés. Aeronet aide donc certains de ses clients à optimiser les campagnes de mots clés, mais ce type de prestation n'est pas des plus mises en place : les clients semblent préférer déléguer le référencement naturel à une agence spécialisée, mais s'occupent eux-même du référencement publicitaire.

Enfin, avant d'étudier plus finement les techniques ainsi que les outils du référencement payant, précisons juste que le référencement publicitaire est considéré comme un investissement sur le court terme, à l'inverse du référencement naturel, plus orienté long terme. On ressent en effet rapidement les effets d'une campagne de mots clés si celle-ci est bien optimisée : on apparaît ainsi rapidement sur les mots clés très concurrentiels, alors que cela peut être plus long avec le référencement naturel.

32

## **2) Les techniques et outils du référencement payant**

Dans ce chapitre consacré aux outils et aux techniques du référencement payant, nous allons surtout nous intéresser à un outil de Google : Google Adwords. En effet, à ce jour Google Adwords est la solution de référencement publicitaire la plus utilisée. Selon une étude de l'agence de search marketing SearchIgnite<sup>[27](#page-39-0)</sup> datant de 2008, Google Adwords enregistre 71,1% de parts de marché alors que son concurrent Yahoo! Search Marketing enregistre 23% de parts de marché. De plus, même si Yahoo et Microsoft Bing génèrent leurs propres annonces, l'ensemble de tous les autres moteurs de recherche (Orange, Free, Alice, etc.) diffuse les annonces de Google. [28.](#page-39-1) Enfin, le choix de surtout développer l'outil Adwords dans ce mémoire apparaît comme une évidence étant donné qu'Aeronet utilise principalement cet outil ainsi qu'un grand nombre d'outils Google : l'hégémonie de Google touche aussi les agences web.

#### **a) La terminologie de Google Adwords**

Google Adwords est donc un service de Google permettant de publier des annonces publicitaires sur Google. Notons qu'une terminologie propre à cet outil a été mis en place. Pour plus de facilité dans la lecture de la suite de ce mémoire, nous allons commencer par définir quelques termes incontournables<sup>[29](#page-39-2)</sup> :

- Le coût par clic (CPC) correspond au montant que le site Internet paye à chaque fois qu'un internaute clique sur une annonce.
- Les impressions par jour sont le nombre de fois où une annonce a été affichée sur une journée.
- Le taux de clic (CTR) correspond au nombre de fois où on a cliqué sur une annonce, divisé par son nombre d'impression. Pour donner quelques chiffres, nous pouvons dire que le CTR est d'environ 10 à 13% pour une annonce premium de Google et que celui-ci atteint 1 à 4% pour un lien sponsorisé basique.

<span id="page-39-0"></span><sup>27</sup> Journal du Net. *Liens sponsorisés : Google toujours loin devant Yahoo.* Avril 2008. [consulté le 03/06/2010]. Disponible sur Internet : [<http://www.journaldunet.com/ebusiness/breve/25765/liens-sponsorises---google](http://www.journaldunet.com/ebusiness/breve/25765/liens-sponsorises---google-toujours-loin-devant-yahoo.shtml)[toujours-loin-devant-yahoo.shtml](http://www.journaldunet.com/ebusiness/breve/25765/liens-sponsorises---google-toujours-loin-devant-yahoo.shtml) >

<span id="page-39-1"></span><sup>28</sup> Oseox. *Sur quels moteurs acheter des liens sponsorisés ?* [consulté le 03/06/2010]. Disponible sur Internet : [<http://oseox.fr/liens-sponsorises/marche-moteurs.html](http://oseox.fr/liens-sponsorises/marche-moteurs.html) >

<span id="page-39-2"></span><sup>29</sup> Jean-Noël Anderruthy. *Google Adwords, Analytics et Adsense : générez plus de trafic sur votre site*. Saint Herblain : ENI, 2009. p31

• Les annonces premium sont les liens sponsorisés présents au-dessus des résultats naturels sur Google. Ils ont un fond jaune et sont au nombre de trois au maximum. Ces liens apparaissent à cet endroit quand le taux de clic d'une annonce est largement supérieur à celles des concurrents.

Maintenant que nous venons d'établir la principale terminologie de Google Adwords, nous allons parler des campagnes de mots clés et de comment bien les optimiser.

#### **b) L'optimisation des campagnes de mots clés [30](#page-40-0)**

En effet, avec Google Adwords, il s'agit de mettre en place des campagnes de mots clés : pour chaque mot clé, une annonce sera rédigée. Comment mettre en place ces campagnes de mots clés ? Voyons les étapes générales.

Nous partons du principe que nous avons un compte sur Google. Pour créer une annonce, il faut d'abord commencer par définir les mots clés sur lesquels nous souhaitons nous positionner. Vient ensuite la rédaction même de l'annonce, la définition du budget maximum par jour à ne pas dépasser ainsi que le prix que l'on souhaite payer pour chaque mot clé. L'annonce publicitaire sera mise en ligne sur Google à peine quelques heures plus tard, à moins d'avoir été refusée.

Les étapes que nous venons de citer permettent de créer des annonces sur Adwords : nous pouvons donc voir que créer ce type d'annonce peut être fait par tout le monde. Néanmoins, pour que les campagnes de mots clés soient une réussite, il faut optimiser ces campagnes. Voyons maintenant quels sont les éléments importants pour optimiser ses liens sponsorisés.

Dans un premier temps, avant de mettre en place une campagne de mot clé, il faut définir une stratégie marketing ainsi que les objectifs de la campagne. Cette étape est la plus importante : faire l'impasse de cette étape peut faire échouer une campagne de mot clé. Pourtant, cette étape est bien souvent bâclée par ceux qui mettent en place ces campagnes.

<span id="page-40-0"></span><sup>30</sup> ConseilsMarketing. *Comment optimiser une campagne Google Adwords ?* Août 2008. [Consulté le 04/06/2010]. Disponible sur Internet : [<http://www.conseilsmarketing.fr/e-marketing/comment-optimiser-une-campagne](http://www.conseilsmarketing.fr/e-marketing/comment-optimiser-une-campagne-google-adwords-%E2%80%93-partie-1)[google-adwords-–-partie-1](http://www.conseilsmarketing.fr/e-marketing/comment-optimiser-une-campagne-google-adwords-%E2%80%93-partie-1) >

Il faut donc déjà définir les objectifs de la mise en place de liens sponsorisés : pourquoi veut-on mettre en place une campagne de mot clé : Pour attirer du trafic sur le site ? Pour augmenter les ventes sur le site ?

Ensuite, il faut mettre en place une stratégie. Il faut en effet se démarquer des concurrents et avoir une bonne connaissance de son public (réel et potentiel). Pour cela, il faut connaître les éléments qui nous distinguent des concurrents et que l'on peut mettre en avant dans les annonces. De plus, il faut se demander les éléments qui peuvent attirer les futurs clients sur le site : par exemple, une promotion sur un produit plébiscité par le public. Cela permettra de définir l'ensemble de mots clés sur lesquels travailler.

Concernant la rédaction de l'annonce, il faut savoir qu'elle se compose d'un titre, de deux lignes, et d'un lien visible. Son titre peut contenir 25 caractères maximum, la première et la seconde ligne 35 caractères maximum chacune. Il y a aussi un lien visible sur l'annonce, mais le lien réel n'est pas obligatoirement celui qui est affiché. En effet, on peut vouloir montrer une url, mais vouloir rediriger les internautes vers une autre. Le contenu même de l'annonce doit être attractif et doit se démarquer de l'annonce des concurrents. Pour cela, Google donne quelques conseils d'écriture pour les annonces<sup>[31](#page-41-0)</sup>. Google conseille donc aux rédacteurs d'une annonce de donner le plus d'information possible sur le produit ou service dont il est question. En effet, il semblerait qu'une annonce précise et complète déclenche plus de clic.

De plus, il faudrait rédiger des annonces poussant l'internaute à l'action grâce à l'utilisation de verbe comme « achetez » ou « découvrez ».

Dans le titre, il ne faut pas hésiter à mettre un mot clé apportant un taux de clic élevé. Un nom de société présent en titre ou dans le corps de l'annonce n'apporte pas plus de clic, sauf dans le cas d'une marque connue de tous.

Pour éviter que l'internaute entre dans le site, mais ne trouve pas ce qu'il cherchait à l'origine et donc quitte le site, il faut que l'url de destination (l'url réelle) soit cohérente avec le contenu de l'annonce.

Enfin, il paraît évident qu'il est interdit d'utiliser un nom de marque déposé dans son annonce (à moins que cette marque déposée soit la nôtre).

<span id="page-41-0"></span><sup>31</sup> Google Adwords. *Comment puis-je optimiser le texte de mon annonce ?* [consulté le 04/06/2010]. Disponible sur Internet : [<http://adwords.google.com/support/aw/bin/answer.py?hl=fr&answer=27648](http://adwords.google.com/support/aw/bin/answer.py?hl=fr&answer=27648) >

Voici une impression d'écran d'une annonce publicitaire sur Google :

**T-Shirt Personnalisé** Le T-Shirt brodé à son prénom qui fait vraiment plaisir ! 100% succès www.cadeaux.com

Enfin, dernière grande optimisation possible : le ciblage. En effet, il est possible de cibler une zone géographique et même un moment particulier pour diffuser son annonce. Par exemple, une entreprise familiale de plomberie dans le Pas De Calais peut vouloir cibler géographique son annonce à son département (voir sa région) : en effet, un internaute qui a besoin d'un plombier à Paris ne cliquera pas sur son annonce et fera encore moins une demande d'intervention sur son site. Cibler un moment particulier pour diffuser son annonce est aussi une bonne technique pour toucher son public. En effet, si on a une bonne connaissance du public que l'on souhaite toucher, on peut se douter du moment où ceux-ci sont susceptibles d'aller sur Internet et donc de cliquer sur l'annonce. Par exemple, on peut cibler les jours ouvrés, le week end, les heures de travail, la fin d'après-midi (17/20h). Si l'on souhaite toucher un public d'étudiant par exemple, il vaut mieux diffuser son annonce après 17h en semaine, car on suppose que la journée, ceux-ci sont en cours.

#### **c) Le positionnement sur Google Adwords**

Pour que la campagne de mots clés rapporte au site Internet, il faut que cette annonce soit aussi bien positionnée. En effet, tout comme pour les résultats naturels, les internautes ont tendance à cliquer sur les premiers résultats. Si on reprend l'étude de Miratech que nous avons étudié dans la première partie de ce mémoire, nous avons en effet vu que le second lien sponsorisé est le lien le plus visité après le premier résultat naturel. Suivent ensuite le second résultat naturel et le premier lien sponsorisé. De plus, nous constatons que ce sont les liens premium<sup>[32](#page-42-0)</sup> qui sont le plus cliqués par rapport aux liens sponsorisés standard. Le positionnement est donc un élément important auquel il faut penser quand on met en place une annonce publicitaire. Il existe en effet des techniques pour améliorer le positionnement d'une annonce sur Google.

<span id="page-42-0"></span><sup>32</sup> Quand le taux de clic d'une annonce est largement supérieur <sup>à</sup> celles des concurrents, Google place l'annonce en lien premium, au-dessus des résultats naturels

Bien entendu, il est possible de définir une préférence de positionnement sur Google Adwords. On peut en effet préférer être placé en seconde ou en troisième position. Néanmoins, cette préférence de positionnement n'est pas forcément appliquée par Google. En effet, Adwords essaiera juste de diffuser l'annonce à la position désirée chaque fois qu'elle est censée apparaître sur cette position et évite de la diffuser si elle est censée se placer à une autre position.<sup>[33](#page-43-0)</sup>

Les critères qui influent sur le positionnement des annonces publicitaires sont au nombre de quatre : le montant payé pour chaque clic, le taux de clic sur l'annonce, le quality score et l'historique du compte.<sup>[34](#page-43-1)</sup>

Plus le montant payé pour chaque clic d'un internaute est élevé, plus l'annonce sera positionnée dans les premiers résultats. En effet, Adwords est une solution d'enchère et comme dans toute enchère, celui qui paye le plus remporte la mise.

Le taux de clic de l'annonce est aussi un critère important, car en effet, plus les internautes cliqueront sur une annonce, plus Google améliorera son positionnement.

Le Quality score est un algorithme créé par Google. Cet algorithme analyse certains éléments de l'annonce et cela va permettre à Google d'attribuer une note à celle-ci. Plus la note de l'annonce sera élevée, plus l'annonce sera jugée qualitative par Google et donc augmentera dans les résultats des liens sponsorisés. Les éléments pris en compte sont multiples : le taux de clic de l'annonce, la qualité de la page de destination de l'annonce, l'historique de la campagne (résultats stables sur le long terme), le nom de domaine du site, le nombre de mots clés de l'annonce présents sur la page d'accueil, etc.

Concernant l'historique du compte, Google privilégie l'annonce d'un site ayant un compte Adwords depuis quelques temps par rapport à une annonce provenant d'un tout nouveau compte. L'ancienneté est donc prise en compte sur Google.

Nous pouvons donc dire que le positionnement d'une annonce publicitaire sur Google peut s'optimiser. Néanmoins, chaque jour, ce positionnement évolue, il n'est pas stable, c'est pourquoi il faut effectuer un suivi de positionnement régulier.

<span id="page-43-0"></span><sup>33</sup>Jean-Noël Anderruthy. *Google Adwords, Analytics et Adsense : générez plus de trafic sur votre site*. Saint Herblain : ENI, 2009. p70

<span id="page-43-1"></span><sup>34</sup> ConseilsMarketing. *Comment optimiser une campagne Google Adwords ?* Août 2008. [Consulté le 04/06/2010]. Disponible sur Internet : [<http://www.conseilsmarketing.fr/e-marketing/comment-optimiser-une-campagne](http://www.conseilsmarketing.fr/e-marketing/comment-optimiser-une-campagne-google-adwords-%E2%80%93-partie-1)[google-adwords-–-partie-1](http://www.conseilsmarketing.fr/e-marketing/comment-optimiser-une-campagne-google-adwords-%E2%80%93-partie-1) >

#### **d) Le coût des mots clés sur Adwords**

Dans ce chapitre, nous avons plusieurs fois abordé la question du prix de l'annonce. Néanmoins, nous n'avons pas donné de chiffre sur le coût des mots clés. La raison est simple : il est difficile de dire quel est le coût d'un mot clé en particulier. Cela dépend bien entendu du niveau de concurrentialité du mot clé (plus c'est concurrentiel, plus il faudra payer). Cependant, pour donner une gamme d'idée, nous pouvons dire que pour obtenir un bon positionnement, il faut compter environ 0,15 à 0,25€ par clic sur un mot clé peu concurrentiel. Pour un mot clé concurrentiel, nous pouvons arriver à un clic à 1, voir 2 euros. Certains mots clés sont même beaucoup plus cher que cela au clic.

#### **e) Les clics incorrects**

Enfin, pour terminer ce chapitre sur le référencement publicitaire, nous pouvons parler de ce que Google Appelle les « clics incorrects ». le clic incorrect correspond aux clics visant à augmenter les coûts publicitaires d'un site ou encore aux clics automatisés par des robots. Cette technique frauduleuse peut par exemple être utilisée par un concurrent : il clique sur une annonce concurrente pour augmenter le budget publicitaire de ce site. Cette technique est réprimandée et traquée par Google.

Il existe bien entendu d'autres outils que Google Adwords pour générer des liens sponsorisés. Comme indiqué précédemment, il existe Microsoft Adcenter et Yahoo Search Marketing. Leur fonctionnement très général reste cependant le même que sur Google Adwords et le but est le même pour les sites Internet souhaitant diffuser des annonces : augmenter les visites, mais surtout les ventes.

Maintenant que nous venons d'étudier et d'analyser ce qu'est le référencement naturel et le référencement payant, nous comprenons bien les spécificités et différences de chaque approche. Nous savons aussi comment optimiser ces deux méthodes de référencement.

Aeronet est une agence qui travaille principalement sur le référencement naturel, mais il arrive que ces référenceurs optimisent des campagnes de mots clés sur Adwords. Si les agences web travaillent parfois sur ces deux aspects (même s'ils privilégient l'approche naturelle), c'est que ces deux approches peuvent être complémentaires.

Dans la dernière partie de ce mémoire, nous allons tenter de comprendre si au final le référencement naturel et le référencement payant sont complémentaires, et si oui, dans quelles circonstances.

# **III Le référencement naturel et le référencement payant : deux approches différentes mais complémentaires pour obtenir un bon référencement**

Nous venons de voir que le référencement naturel et le référencement payant (sousentendu liens sponsorisés dans ce mémoire) sont deux approches très différentes. Il est indéniable que l'on confronte relativement souvent ces deux approches dans le monde du référencement. Néanmoins, nous pouvons nous demander si une bonne stratégie de Search Engine Marketing ne serait justement pas l'utilisation de ces deux approches. Celles-ci apparaîtraient donc comme étant complémentaires. En effet, lorsque l'on met en place une stratégie de référencement, le but est de générer du trafic : selon Olivier Andrieu sur son blog Abondance, le référencement naturel génère 70% du trafic d'un site et le référencement publicitaire environ 30%<sup>[35](#page-46-0)</sup>. De plus, selon une étude d'Enquiro en 2005, sur les moteurs de recherche, 9% des internautes sont touchés par les liens premium, 6% par les liens sponsorisés dans la colonne de droite et 26% par les résultats naturels. S'intéresser aux deux approches permet donc de potentiellement toucher l'ensemble du trafic des moteurs de recherche : juste privilégier une partie du trafic potentiel serait une perte probable pour le site Internet.

Dans la troisième partie de ce mémoire, nous allons analyser en quoi le référencement naturel et les liens sponsorisés sont deux approches pouvant apparaître comme complémentaires lorsque l'on souhaite obtenir un bon positionnement.

<span id="page-46-0"></span><sup>35</sup> Abondance. *Liens sponsorisés et référencement naturel sont-ils complémentaires ?* Septembre 2007. [consulté le 04/06/2010]. Disponible sur Internet : [<http://docs.abondance.com/question111.html](http://docs.abondance.com/question111.html) >

## *A) Une stratégie sur le court terme et sur le long terme*

Les propriétaires de sites Internet souhaitent généralement des résultats rapides. En effet, il n'est pas rare à Aeronet, de devoir expliquer aux clients à de nombreuses reprises que le référencement naturel est un travail de patience et que les résultats apparaissent petit à petit, au fur et à mesure des semaines et des mois. Les résultats du référencement naturel sont donc des résultats sur le long terme. C'est pourquoi de nombreux clients d'Aeronet ont décidé de mettre en place d'eux-même des campagnes de mots clés sur Google Adwords pour générer des liens sponsorisés. Comme nous l'avons déjà précisé dans ce mémoire, Aeronet intervient parfois pour l'optimisation de ces campagnes de mots clés, mais ce n'est pas son activité principale, l'agence étant spécialisée dans le référencement naturel.

Le référencement naturel donne donc des résultats sur le long terme. Un des gros atout de ce référencement est qu'il est durable. En effet, même si les effets ne sont pas visibles immédiatement, nous pouvons dire qu'ils sont relativement pérennes dans le temps une fois que ceux-ci apparaissent (à condition qu'il y ait un suivi régulier).

À l'inverse, le référencement publicitaire donne des résultats sur le court terme. Dans un premier temps, lorsque l'annonce est validée, la mise en place de celle-ci en première page des moteurs de recherche ne met que quelques heures, alors que pour apparaître sur la première page d'un moteur dans les résultats naturels, cela peut mettre des mois. De plus, La mise en place de liens sponsorisés apporte assez rapidement des résultats si l'annonce est bien optimisée. En effet, le trafic peut rapidement augmenter grâce aux liens sponsorisés : il faut cependant voir si le taux de transformation (de la visite à l'achat) est correcte. Néanmoins, on ne peut pas vraiment considérer que les effets de ce référencement soient durables. Si l'on arrête une campagne de liens sponsorisés, l'effet de cette campagne s'arrêtera ainsi aussitôt.

Pour obtenir de bons résultats, à la fois sur le court et le long terme, il paraît donc intéressant de coupler ces deux approches : le référencement naturel apporte un flot continu de trafic (donc sur le long terme), alors que les liens sponsorisés peuvent permettre de booster le trafic à court terme.

De plus, le référencement naturel et le référencement payant sont des stratégies qu'il faut utiliser dans des circonstances adaptées. En effet, le référencement payant est très intéressant à utiliser lorsque par exemple, on souhaite se positionner sur un mot clé très concurrentiel et que l'on y arrive pas avec le référencement naturel (par exemple, si on apparaît après la troisième page de résultat sur ce mot clé). Le site Internet pourra donc être visible sur la première ou la seconde page des moteurs de recherche avec ce mot clé concurrentiel, même s'il s'agit de la partie des résultats publicitaires : le fait d'être visible, même dans cette partie des résultats, accroit la notoriété du site, qui aurait été inexistante si le site n'était pas apparut du tout.

De plus, le référencement payant est aussi très intéressant à mettre en place pour des opérations temporaires, mais pouvant rapporter beaucoup au site Internet. Par exemple, le lancement d'un nouveau site Internet, le lancement d'un tout nouveau produit, des promotions, mais aussi des évènements saisonniers. En effet, pour certains sites Internet, certains jours voir même périodes de l'année sont propices à l'augmentation du trafic et donc du chiffre d'affaire. Pour donner un exemple, un site Internet de vente de fleurs en ligne a tout intérêt à lancer une campagne de liens sponsorisés pour des évènements comme les fêtes de fin d'années, la Saint Valentin, la fête des mères, la fête des grands-mères, etc. Ce genre de campagne ponctuelle peut rapporter beaucoup à un site Internet, tout en lui évitant de perdre de l'argent en diffusant des annonces toute l'année. Utiliser un lien sponsorisé pour faire passer un message ciblé de manière exceptionnelle sera beaucoup plus visible qu'avec le référencement naturel.

La mise en place d'une stratégie couplant le référencement naturel et le référencement payant peut donc être bénéfique pour le trafic d'un site. On peut très bien imaginer qu'un nouveau site Internet mette en place une campagne de liens sponsorisés lors du lancement de celui-ci pour augmenter sa visibilité et sa notoriété. Visibilité qui n'aurait pas été possible juste avec le référencement naturel puisque les résultats de ce référencement apparaissent progressivement.

Suite à cela, les effets du référencement naturel apparaissent et petit à petit le site Internet ressort sur les mots clés en cinquième, puis troisième, seconde et pourquoi pas première page des moteurs de recherche. Enfin, le site peut mettre en place des opérations ponctuelles de liens sponsorisés pour des évènements particuliers où une forte mise en visibilité est nécessaire. Le référencement publicitaire permet donc de générer du trafic pendant que le référencement naturel s'installe. Il apparaît ensuite comme un bon complément de visibilité.

## *B) Un impact différent sur les internautes*

Il semblerait que les résultats naturels et les résultats sponsorisés sur les moteurs de recherche aient un impact différent sur les internautes. En effet, une étude de la Penn State University datant de 2007 a montré que les internautes se méfient des liens sponsorisés : ils cliqueraient ainsi deux fois moins sur les résultats sponsorisés que sur les résultats provenant du référencement naturel<sup>[36](#page-49-0)</sup>.

Ainsi, quand les internautes sont en mesure de distinguer les liens naturels des liens sponsorisés (pour rappel, une étude de LIAB en 2005 a montré que 57% des internautes disent savoir ce qu'est un lien sponsorisé), nous pouvons voir qu'ils ne les mettent pas sur le même plan. De plus, 50% des internautes arrêteraient d'utiliser un moteur de recherche si celui-ci décidait de ne plus faire de distinction visible entre résultats naturels et sponsorisés selon une étude de la Pew Internet and American Life Project en 2005<sup>[37](#page-49-1)</sup>.

Les résultats naturels semblent donc plus rassurants pour les internautes. Le fait que les liens sponsorisés soient une forme de publicité doit jouer dans la vision que les internautes ont de ces liens. Ils apparaissent uniquement parce qu'ils ont payé, pas parce que le contenu est pertinent. Néanmoins, comme nous l'avons vu dans la sous-partie de ce mémoire consacré au référencement payant, les techniques de ciblage de Google Adwords (et des autres outils) permettent d'apporter à l'internaute des annonces publicitaires relativement bien ciblées et donc plutôt pertinentes pour eux : zone géographique, horaires spécifiques, etc.

L'internaute continue donc de plutôt donner sa confiance aux résultats naturels des moteurs de recherche. Cela montre bien que seulement utiliser le référencement publicitaire serait une erreur : le référencement naturel reste indispensable pour toucher le maximum d'internautes.

De plus, selon une observation des statistiques de quelques clients d'Aeronet sur Google Analytics, il semblerait que les visites soient plus qualifiées avec le référencement naturel. En effet, le taux de rebond (Pourcentage d'internautes qui sont entrés sur le site et en sont ressortis presque immédiatement) était bien souvent plus élevé pour les

<span id="page-49-0"></span><sup>36</sup> Itespresso. *Les liens sponsorisés suscitent la méfiance des internautes.* Août 2007. [consulté le 04/06/2010]. Disponible sur Internet : [<http://www.itespresso.fr/les-liens-sponsorises-suscitent-la-mefiance-des-internautes-](http://www.itespresso.fr/les-liens-sponsorises-suscitent-la-mefiance-des-internautes-19286.html)[19286.html](http://www.itespresso.fr/les-liens-sponsorises-suscitent-la-mefiance-des-internautes-19286.html) >

<span id="page-49-1"></span><sup>37</sup> IAB France. *Liens sponsorisés : les chiffres clés*. 2005. [consulté le 04/06/2010]. Disponible sur Internet : [<http://www.iabfrance.com/?go=edito&eid=56](http://www.iabfrance.com/?go=edito&eid=56) >

résultats sponsorisés. D'un autre côté, le taux de rebond était plus faible pour les résultats naturels et le temps passé sur le site était plus important.

Néanmoins, une étude de XitiMonitor<sup>[38](#page-50-0)</sup>, datant de 2008 vient contrarier l'observation faite à Aeronet. En effet, selon cette étude portant sur les sites de vente en ligne, 1 visites sur 4 serait issue des liens sponsorisés. Le taux de transformation de ces visites en achat en ligne sur le site serait d'environ 2% pour les liens sponsorisés. Ce taux atteint 2,7% avec les visites provenant des résultats naturels. Nous ne pouvons donc pas vraiment dire que le trafic est réellement plus qualifié avec le référencement naturel qu'avec le référencement publicitaire à la vue de cette différence si faible pour le taux de transformation. Nous pouvons tenter de trouver une explication à cela : les sites des clients d'Aeronet sont bien optimisées pour le référencement naturel et souvent, ceux-ci mettent en place des campagnes de mots clés d'eux-même. Ces campagnes ne sont pas toujours très bien optimisées et ne ciblent donc pas toujours assez bien le public qui pourrait être intéressé par leurs produits. D'où l'intérêt d'une véritable stratégie alliant référencement naturel et publicitaire par des professionnels dès le départ.

<span id="page-50-0"></span><sup>38</sup> Abondance. *Liens sponsorisés : statistiques et taux de transformation.* 2008. [consulté le 04/06/2010]. Disponible sur Internet : [<http://blog.abondance.com/2008/04/liens-sponsoriss-statistiques-et-taux.html](http://blog.abondance.com/2008/04/liens-sponsoriss-statistiques-et-taux.html) >

## *C) Deux approches du référencement qui s'influencent*

Nous venons de montrer que le comportement des internautes envers les résultats naturels et sponsorisés n'est pas le même et que coupler le référencement naturel et payant permet d'obtenir une bonne stratégie à court et long terme. Nous allons maintenant voir que le référencement naturel et les liens sponsorisés s'influencent l'un l'autre.

En effet, le référencement payant génère rapidement du trafic. Ce trafic ainsi généré influe sur le référencement naturel. Ainsi, en arrêtant une campagne de liens sponsorisés, il y aurait donc une baisse de trafic sur le site. Cette baisse de trafic étant comptabilisée par les moteurs de recherche pour le positionnement des résultats, nous pouvons sans trop nous avancer dire que le site Internet verra peut-être une baisse de son positionnement dans les résultats naturels.

De plus, nous pouvons dire que le référencement naturel influe aussi sur le référencement publicitaire. En effet, lorsqu'un internaute arrive sur un site Internet par le biais d'un lien sponsorisé, cela ne veut pas dire que sa visite se transformera en achat (dans le cas d'un site de vente en ligne). Pour en arriver à ce résultat, il faut que la page de destination de l'annonce soit pertinente par rapport à l'annonce, mais aussi que cette page pousse l'internaute à l'achat. C'est ici que les nombreuses optimisations que l'on peut faire sur un site Internet pour améliorer son référencement naturel, prennent tous leur sens pour le référencement publicitaire. En effet, pour améliorer le référencement naturel, on optimise la structure du site, mais aussi son contenu. Un site bien structuré et au contenu pertinent (pour l'internaute et pour le référencement des moteurs de recherche) pourra plus facilement pousser à l'achat qu'un site non structuré où l'internaute ne trouve pas ce qu'il cherche et où le contenu est inexistant.

Les agences de référencement web comme Aeronet ont donc tout intérêt à mettre en place une stratégie alliant le référencement naturel et le référencement payant pour leurs clients. Néanmoins, dans les faits, ce n'est pas encore le cas. En effet, Aeronet étant spécialisé en référencement naturel (malgré des prestations de référencement payant disponibles), il n'est pas rare que les référenceurs essaient de ne pas mettre en avant les résultats de référencement publicitaire dans les statistiques générées pour les clients (quand ceux-ci ont mis en place des campagnes de liens sponsorisés). Nous pouvons ici tenter une explication : les résultats en référencement payant peuvent parfois paraître spectaculaires et rapides pour les clients. Étant donné qu'un grand nombre des clients d'Aeronet ne font pas preuve de patience envers le référencement naturel (qui apporte des résultats, mais sur le long terme), mettre en avant les bons résultats de référencement publicitaire pourrait apparaître comme un aveu de non-performance du travail sur le naturel.

Pour conclure ce chapitre, nous pouvons rappeler que le référencement naturel et le référencement payant apparaissent comme complémentaires et qu'il semble être devenu nécessaire de jouer sur ces deux approches pour obtenir du trafic, que cela soit à court terme ou à long terme. Et comme le souligne Olivier Andrieu sur son blog, le référencement naturel et le référencement publicitaires sont « *deux concepts indissociables* » [39](#page-52-0) .

<span id="page-52-0"></span><sup>39</sup> Abondance. *Liens sponsorisés et référencement naturel sont-ils complémentaires ?* Septembre 2007. [consulté le 04/06/2010]. Disponible sur Internet : [<http://docs.abondance.com/question111.html](http://docs.abondance.com/question111.html) >

## **Conclusion**

Nous venons de montrer tout au long de ce mémoire que le référencement est devenu une nécessité pour les sites web : il est en effet indispensable pour accroitre la visibilité sur Internet. La visibilité étant un élément primordial pour générer de la popularité, du trafic, mais aussi des achats, il est important que des agences comme Aeronet optimisent les sites Internet pour faciliter leur positionnement sur les moteurs de recherche.

Une stratégie de référencement est donc nécessaire pour obtenir une bonne visibilité sur Internet. Précisons qu'il serait souhaitable que cette stratégie soit pensée en amont, lors de la création du site Internet. Néanmoins, comme nous l'avons vu dans ce mémoire, cette stratégie est souvent étudiée bien plus tard, lorsque le site Internet est mis en ligne.

Il n'existe pas de stratégie unique applicable à l'ensemble des sites Internet. En effet, la stratégie dépendra de la thématique ou du secteur d'activité du site Internet, ainsi que de leur niveau de concurrence. Les moyens pouvant être mis en œuvre par les sites Internet influent aussi beaucoup sur la stratégie à adopter.

Néanmoins, après avoir étudié les deux principales approches du référencement (le référencement naturel et le référencement payant, principalement les liens sponsorisés dans cette étude), il apparaît que fusionner celles-ci peut être une bonne stratégie à mettre en œuvre. En effet, pour rappel, les liens sponsorisés peuvent être très intéressants à mettre en place lors du lancement d'un site Internet, le temps que les résultats du référencement naturel apparaissent sur les moteurs de recherche. Il est en effet impossible d'être bien positionné sur ces moteurs de recherche au lancement d'un site Internet avec le référencement naturel : les résultats sont sur le long terme. À l'inverse, les liens sponsorisés permettent de bien se positionner en seulement quelques heures, ce qui améliore la visibilité et donc la notoriété du site Internet. De plus, les liens sponsorisés peuvent venir compléter le référencement naturel lors d'évènements exceptionnels comme une promotion sur un produit en particulier ou les fêtes de Noël. Si l'on décide de se lancer dans une stratégie unissant le référencement naturel et les liens sponsorisés, il est donc nécessaire de les utiliser efficacement et dans les circonstances les plus à même de générer du trafic.

Le référencement naturel et le référencement payant sont donc deux approches complémentaires à mettre en œuvre lorsque l'on souhaite obtenir une bonne stratégie de visibilité sur le web. Nous pouvons néanmoins nous demander si le monde du référencement ne va pas bientôt être bousculé par l'arrivée du « *Real Time Web* » : le web en temps réel correspondant à une tendance actuelle donnant de l'importance à la réception de l'information par l'internaute au fur et à mesure que celle-ci est publiée. En effet, selon une très récente déclaration de Matt Cutts<sup>[40](#page-54-0)</sup>, responsable de Google Webspam et porte parole de Google, lors d'une conférence à Paris le 26 mai 2010 « *la recherche en temps réel va bouleverser le référencement* ». Le Web Temps réel sera donc très certainement lui aussi un élément à prendre en compte dans les stratégies de référencement des sites Internet.

<span id="page-54-0"></span><sup>40</sup> Journal du Net. *Interview de Matt Cutts*. 28/05/2010. [consulté le 04/06/2010]. Disponible sur Internet : [<http://www.journaldunet.com/solutions/moteur-referencement/matt-cutts-la-strategie-de-google-autour-du](http://www.journaldunet.com/solutions/moteur-referencement/matt-cutts-la-strategie-de-google-autour-du-seo/la-recherche-temps-reel-et-le-web-social.shtml)[seo/la-recherche-temps-reel-et-le-web-social.shtml](http://www.journaldunet.com/solutions/moteur-referencement/matt-cutts-la-strategie-de-google-autour-du-seo/la-recherche-temps-reel-et-le-web-social.shtml) >

# **Bibliographie**

## **Ouvrages**

ANDERRUTHY, Jean-Noël. *Google Adwords, Analytics et Adsense : générez plus de trafic sur votre site*. Saint Herblain : ENI, 2009. 300p.

ISBN : 978-2-7460-4698-6

ANDRIEU, Olivier. *Réussir son référencement web*. Paris : Eyrolles, 2010. 442p. ISBN : 978-2-212-12646-4

## **Études statistiques**

AT Internet. *Baromètre des moteurs*, Avril 2010. [consulté le 30/05/2010]. Disponible sur Internet :

[<http://www.atinternet-institute.com/fr-fr/barometre-des-moteurs/barometre-des](http://www.atinternet-institute.com/fr-fr/barometre-des-moteurs/barometre-des-moteurs-avril-2010/index-1-1-6-196.html)[moteurs-avril-2010/index-1-1-6-196.html>](http://www.atinternet-institute.com/fr-fr/barometre-des-moteurs/barometre-des-moteurs-avril-2010/index-1-1-6-196.html)

Chitika. *The value of Google result positioning*. Mai 2010. [consulté le 04/06/2010]. Disponible sur Internet : [<http://chitika.com/research/2010/the-value-of-google-result-positioning/](http://chitika.com/research/2010/the-value-of-google-result-positioning/) >

Enquiro, DIT-IT & Eyetool. *Eye tracking study*. 2005. [consulté le 30/05/2010] Disponible sur Internet :

[<http://www.enquiroresearch.com/images/Eyetracking2-Sample.pdf](http://www.enquiroresearch.com/images/Eyetracking2-Sample.pdf) >

Impatient Web Searchers Measure Web Sites' Appeal in Seconds. Juin 2003. [consulté le 30/05/2010]. Disponible sur Internet : [<http://www.psu.edu/ur/2003/websiteappeal.html>](http://www.psu.edu/ur/2003/websiteappeal.html)

Iprospect. *Search Engine User Behavior*. Avril 2006. [consulté le 30/05/2010]. Disponible sur Internet :

[<http://www.iprospect.com/premiumPDFs/WhitePaper\\_2006\\_SearchEngineUserBehavior.p](http://www.iprospect.com/premiumPDFs/WhitePaper_2006_SearchEngineUserBehavior.pdf) [df>](http://www.iprospect.com/premiumPDFs/WhitePaper_2006_SearchEngineUserBehavior.pdf)

Journal du net. *Comment les internautes utilisent les moteurs de recherche ?* Mai 2009. [Consulté le 30/05/2010]. Disponible sur Internet :

[<http://www.journaldunet.com/ebusiness/le-net/enquete-en-ligne/comment-les](http://www.journaldunet.com/ebusiness/le-net/enquete-en-ligne/comment-les-internautes-utilisent-les-moteurs-de-recherche/comment-les-internautes-utilisent-les-moteurs-de-recherche.shtml)[internautes-utilisent-les-moteurs-de-recherche/comment-les-internautes-utilisent-les](http://www.journaldunet.com/ebusiness/le-net/enquete-en-ligne/comment-les-internautes-utilisent-les-moteurs-de-recherche/comment-les-internautes-utilisent-les-moteurs-de-recherche.shtml)[moteurs-de-recherche.shtml>](http://www.journaldunet.com/ebusiness/le-net/enquete-en-ligne/comment-les-internautes-utilisent-les-moteurs-de-recherche/comment-les-internautes-utilisent-les-moteurs-de-recherche.shtml)

Miratech. *Eye Tracking Google*. Avril 2009. [consulté le 30/05/2010]. Disponible sur Internet : [<http://miratech.fr/newsletter/eye-tracking-google.html>](http://miratech.fr/newsletter/eye-tracking-google.html)

Yahoo. *Yahoo Search Academy*, Mars 2010. [consulté le 30/05/2010]. Disponible sur Internet : [<http://www.flickr.com/photos/yahoo\\_presse/4477558968/>](http://www.flickr.com/photos/yahoo_presse/4477558968/)

## **Articles de blogs, sites et magazines en ligne**

Abondance. *Liens sponsorisés et référencement naturel sont-ils complémentaires ?* Septembre 2007. [consulté le 04/06/2010]. Disponible sur Internet : [<http://docs.abondance.com/question111.html](http://docs.abondance.com/question111.html) >

ConseilsMarketing. *Comment optimiser une campagne Google Adwords ?* Août 2008. [Consulté le 04/06/2010]. Disponible sur Internet : [<http://www.conseilsmarketing.fr/e-marketing/comment-optimiser-une-campagne](http://www.conseilsmarketing.fr/e-marketing/comment-optimiser-une-campagne-google-adwords-)[google-adwords-–](http://www.conseilsmarketing.fr/e-marketing/comment-optimiser-une-campagne-google-adwords-)-partie-1>

Google Adwords. *Comment puis-je optimiser le texte de mon annonce ?* [consulté le 04/06/2010]. Disponible sur Internet : [<http://adwords.google.com/support/aw/bin/answer.py?hl=fr&answer=27648>](http://adwords.google.com/support/aw/bin/answer.py?hl=fr&answer=27648)

IAB France. *Liens sponsorisés : les chiffres clés*. 2005. [consulté le 04/06/2010]. Disponible sur Internet : [<http://www.iabfrance.com/?go=edito&eid=56>](http://www.iabfrance.com/?go=edito&eid=56)

Itespresso. *Les liens sponsorisés suscitent la méfiance des internautes*. Août 2007. [consulté le 04/06/2010]. Disponible sur Internet : [<http://www.itespresso.fr/les-liens-sponsorises-suscitent-la-mefiance-des-internautes-](http://www.itespresso.fr/les-liens-sponsorises-suscitent-la-mefiance-des-internautes-19286.html)[19286.html>](http://www.itespresso.fr/les-liens-sponsorises-suscitent-la-mefiance-des-internautes-19286.html)

Journal du Net. *10% des internautes français évitent les liens sponsorisés.* Avril 2006. [Consulté le 03/06/2010]. Disponible sur Internet : [<http://www.journaldunet.com/ebusiness/breve/2306/10---des-internautes-francais](http://www.journaldunet.com/ebusiness/breve/2306/10---des-internautes-francais-evitent-les-liens-sponsorises.shtml)[evitent-les-liens-sponsorises.shtml](http://www.journaldunet.com/ebusiness/breve/2306/10---des-internautes-francais-evitent-les-liens-sponsorises.shtml) >

Journal du Net. *Interview de Matt Cutts*. 28/05/2010. [consulté le 04/06/2010]. Disponible sur Internet :

[<http://www.journaldunet.com/solutions/moteur-referencement/matt-cutts-la-strategie](http://www.journaldunet.com/solutions/moteur-referencement/matt-cutts-la-strategie-de-google-autour-du-seo/la-recherche-temps-reel-et-le-web-social.shtml)[de-google-autour-du-seo/la-recherche-temps-reel-et-le-web-social.shtml>](http://www.journaldunet.com/solutions/moteur-referencement/matt-cutts-la-strategie-de-google-autour-du-seo/la-recherche-temps-reel-et-le-web-social.shtml)

Journal du Net. *Liens sponsorisés : Google toujours loin devant Yahoo*. Avril 2008. [consulté le 03/06/2010]. Disponible sur Internet : [<http://www.journaldunet.com/ebusiness/breve/25765/liens-sponsorises---google](http://www.journaldunet.com/ebusiness/breve/25765/liens-sponsorises---google-toujours-loin-devant-yahoo.shtml)[toujours-loin-devant-yahoo.shtml>](http://www.journaldunet.com/ebusiness/breve/25765/liens-sponsorises---google-toujours-loin-devant-yahoo.shtml)

Oseox. *Sur quels moteurs acheter des liens sponsorisés ?* [consulté le 03/06/2010]. Disponible sur Internet : [<http://oseox.fr/liens-sponsorises/marche-moteurs.html](http://oseox.fr/liens-sponsorises/marche-moteurs.html) >

Webrankinfo. *Guide d'optimisation des url pour un bon référencement*. Avril 2006. [consulté le 30/05/2010]. Disponible sur Internet : [<http://www.webrankinfo.com/actualites/200604-optimiser-les-url.htm>](http://www.webrankinfo.com/actualites/200604-optimiser-les-url.htm)

# Annexe 2 : Résultats naturels et sponsorisés sur Yahoo et Bing

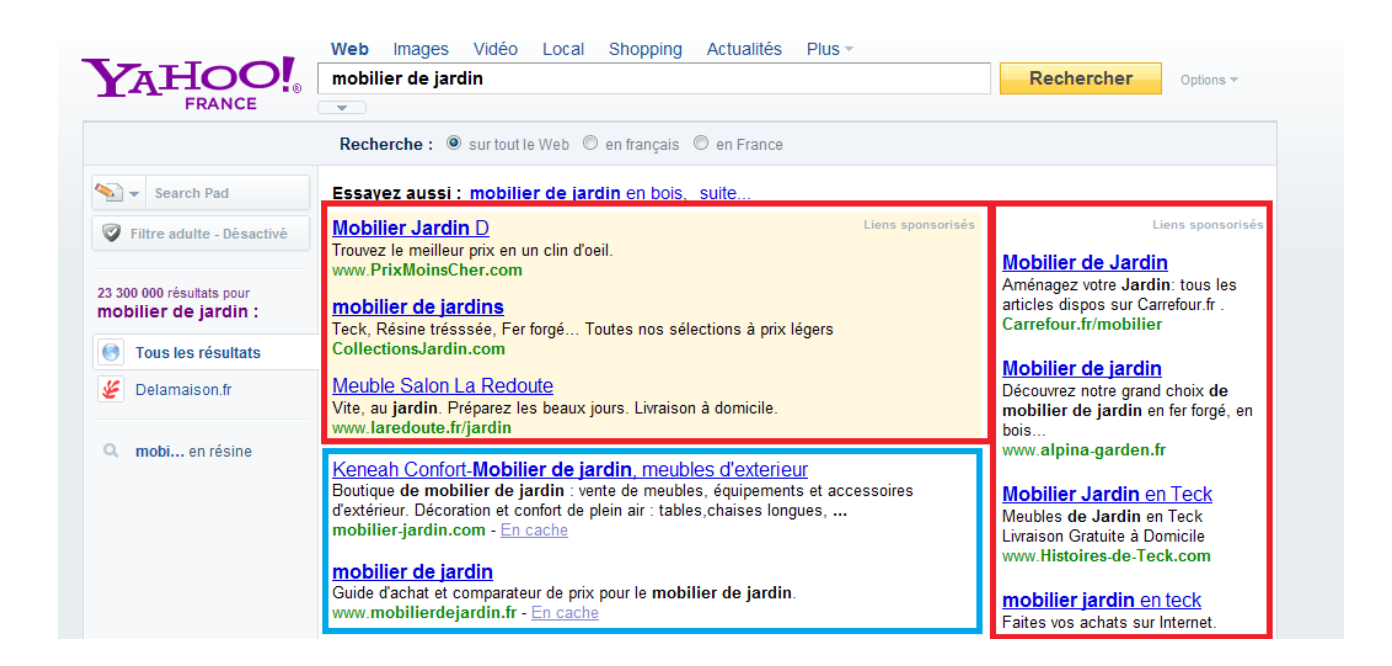

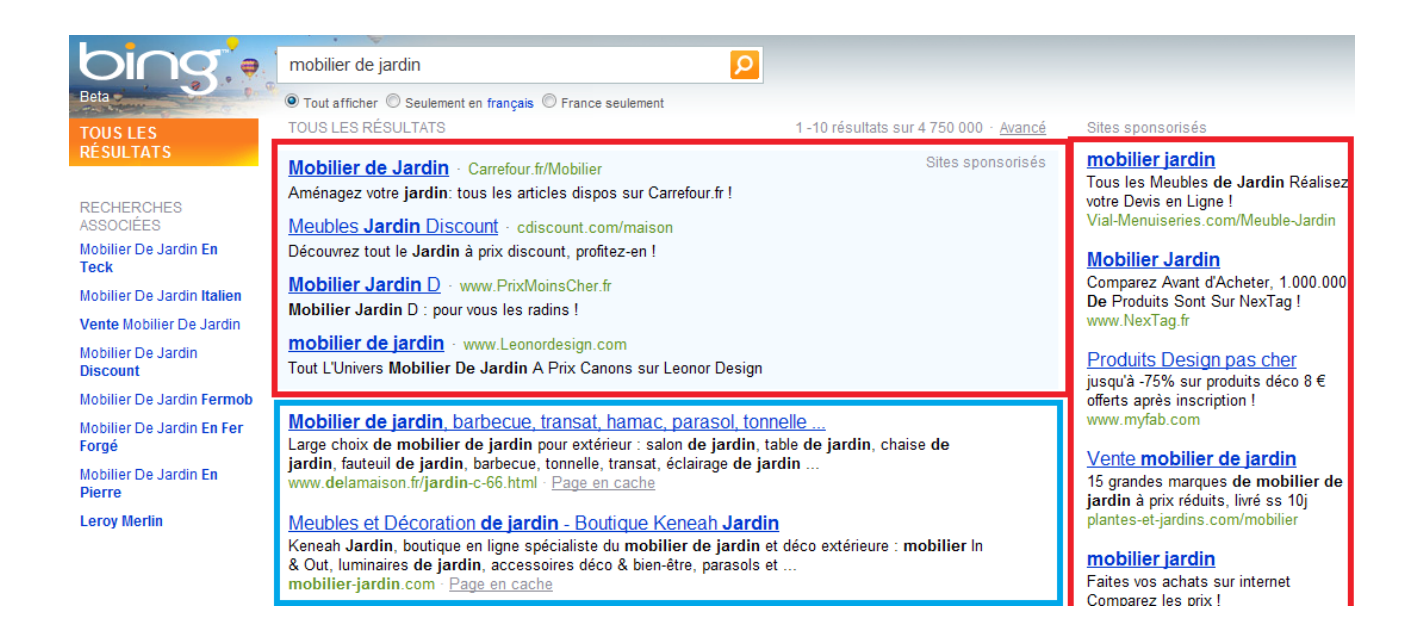

**Résumé :** Le référencement est devenu indispensable pour bien positionner son site Internet sur les moteurs de recherche. Deux méthodes de référencement existent : le référencement naturel et le référencement payant. Ces deux approches sont souvent confrontées dans le monde du référencement. Néanmoins, il apparaît que ces deux approches peuvent être complémentaires si elles sont associées de façon réfléchie dans une stratégie de référencement.

**Mots clés :** Référencement – Référencement naturel – Référencement payant – Référencement publicitaire – Liens sponsorisés

**Abstract :** Search Engine Marketing has become essential to rank Web sites on search engines. Two methods of Search Engine Marketing exist : Search Engine Optimisation and Search Engine Advertising. These two approaches are often confront in the world of Search Engine Marketing. Nevertheless, it appears that these two approaches can be complementary if they are associated in a reflective Search Engine Marketing strategy.

**Keywords :** Search Engine Marketing – Search Engine optimisation – Search Engine Advertising – Sponsored links